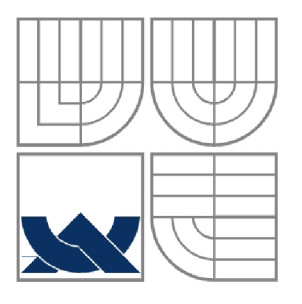

# VYSOKÉ UČENÍ TECHNICKÉ V BRNĚ

BRNO UNIVERSITY OF TECHNOLOGY

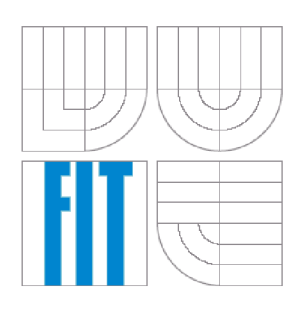

# **FAKULTA INFORMAČNÍCH TECHNOLÓGIÍ ÚSTAV POČÍTAČOVÝCH SYSTÉMŮ**

FACULTY OF INFORMATION TECHNOLOGY DEPARTMENT OF COMPUTER SYSTEMS

# **RIDICI JEDNOTKA KLIMATIZACE DO AUTOMOBILU S MCU HCS08GT60**

CAR AIR-CONDITIONER CONTROL UNIT WITH MCU HCS08GT60

BAKALÁŘSKÁ PRÁCE BACHELOR<sup>'</sup>S THESIS

AUTOR PRÁCE PAVOL POLÓNI AUTHOR

**SUPERVISOR** 

VEDOUCÍ PRÁCE ING. VÁCLAV ŠIMEK

BRNO 2007

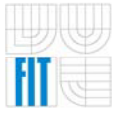

*Zadáni bakalářské prace/5645/2006/xpolon00* 

#### Vysoké učení technické v Brně - Fakulta informačních technologií

Ústav počítačových systémů Akademický rok 2006/2007

# Zadání bakalářské práce

Řešitel: Polóni Pavol

Obor: Informační technologie

#### Téma: Řídicí jednotka klimatizace do automobilu s MCU HCS08GT60

Kategorie: Počítačová architektura

Pokyny:

- 1. Prostudujte dokumentaci k řadě mikrokontrolerů HCS08. Pozornost věnujte především typu HCS08GT60.
- 2. Seznamte se s problematikou návrhu desek plošných spojů.
- 3. Navrhněte blokové schéma řidiči jednotky klimatizace dle požadavků vedoucího.
- 4. Provedte výběr vhodných komponent pro HW realizaci.
- 5. V návrhovém systému Eagle nebo KiCAD vytvořte schéma a následně PCB.
- 6. Vhodným způsobem demonstrujte funkčnost osazené desky plošných spojů.
- 7. Zvažte možnosti dalšího vývoje a úprav.

Literatura:

- dle požadavků vedoucího
- Při obhajobě semestrální části projektu je požadováno:
	- Požadováno splnění prvních čtyř bodů zadání.

Podrobné závazné pokyny pro vypracování bakalářské práce naleznete na adrese [http://www.fit.](http://www.fit)vutbr.cz/info/szz/

Technická zpráva bakalářské práce musí obsahovat formulaci cíle, charakteristiku současného stavu, teoretická a odborná východiska řešených problémů a specifikaci etap (20 až 30% celkového rozsahu technické zprávy).

Student odevzdá v jednom výtisku technickou zprávu a v elektronické podobě zdrojový text technické zprávy, úplnou programovou dokumentaci a zdrojové texty programů. Informace v elektronické podobě budou uloženy na standardním paměťovém médiu (disketa, CD-ROM), které bude vloženo do pisemné zprávy tak, aby nemohlo dojít k jeho ztrátě při běžné manipulací.

Vedoucí: Šimek Václav, Ing., UPSY FIT VUT Datum zadání: 1. listopadu 2006

Datum odevzdání: 15. května 2007 VYSOKÉ UČENÍ TECHNICKÉ V BRNĚ **Fakulta informačních technologií Ustav počítačových systémů a sítí 612 66 B^no. Božetěchova 2** 

doc. Ing. Zdeněk Kotásek, CSc. *vedoucí ústavu* 

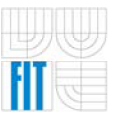

### **LICENČNÍ SMLOUVA POSKYTOVANÁ K VÝKONU PRÁVA UŽÍT ŠKOLNÍ DÍLO**

uzavřená mezi smluvními stranami

#### **1. Pan**

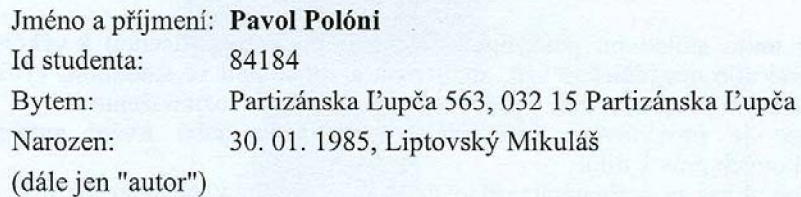

#### **2. Vysoké učení technické v Brně**

Fakulta informačních technologií se sídlem Božetěchova 2/1, 612 66 Brno, IČO 00216305 jejímž jménem jedná na základě písemného pověření děkanem fakulty:

a

(dále jen "nabyvatel")

### **Článek** 1 **Specifikace školního díla**

1. Předmětem této smlouvy je vysokoškolská kvalifikační práce (VŠKP): bakalářská práce

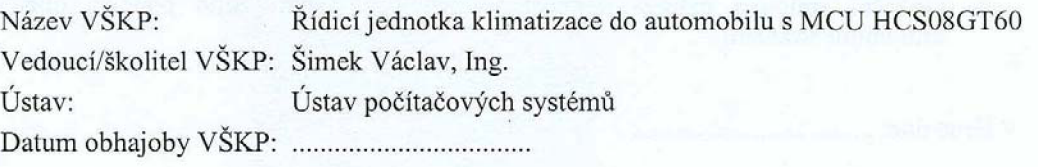

VŠKP odevzdal autor nabyvateli v:

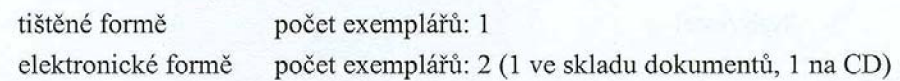

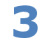

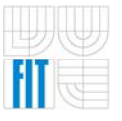

- 2. Autor prohlašuje, že vytvořil samostatnou vlastní tvůrčí činností dílo shora popsané a specifikované. Autor dále prohlašuje, že při zpracovávání díla se sám nedostal do rozporu s autorským zákonem a předpisy souvisejícími a že je dílo dílem původním.
- 3. Dílo je chráněno jako dílo dle autorského zákona v platném znění.
- 4. Autor potvrzuje, že listinná a elektronická verze díla je identická.

#### **Článek** 2 **Udělení licenčního oprávnění**

- 1. Autor touto smlouvou poskytuje nabyvateli oprávnění (licenci) k výkonu práva uvedené dílo nevýdělečně užít, archivovat a zpřístupnit ke studijním, výukovým a výzkumným účelům včetně pořizování výpisů, opisů a rozmnoženin.
- 2. Licence je poskytována celosvětově, pro celou dobu trvání autorských a majetkových práv k dílu.
- 3. Autor souhlasí se zveřejněním díla v databázi přístupné v mezinárodní síti;
	- $\boxtimes$  ihned po uzavření této smlouvy
	- $\Box$  1 rok po uzavření této smlouvy
	- $\Box$  3 roky po uzavření této smlouvy
	- $\Box$  5 let po uzavření této smlouvy
	- $\Box$  10 let po uzavření této smlouvy
	- (z důvodu utajení v něm obsažených informací)
- 4. Nevýdělečné zveřejňování díla nabyvatelem v souladu s ustanovením § 47b zákona č. 111/ 1998 Sb., v platném znění, nevyžaduje licenci a nabyvatel je k němu povinen a oprávněn ze zákona.

#### **Článek 3 Závěrečná ustanovení**

- 1. Smlouvaje sepsána ve třech vyhotoveních s platností originálu, přičemž po jednom vyhotovení obdrží autor a nabyvatel, další vyhotovení je vloženo do VŠKP.
- 2. Vztahy mezi smluvními stranami vzniklé a neupravené touto smlouvou se řídí autorským zákonem, občanským zákoníkem, vysokoškolským zákonem, zákonem o archivnictví, v platném znění a popř. dalšími právními předpisy.
- 3. Licenční smlouva byla uzavřena na základě svobodné a pravé vůle smluvních stran, s plným porozuměním jejímu textu i důsledkům, nikoliv vtisni a za nápadně nevýhodných podmínek.
- 4. Licenční smlouva nabývá platnosti a účinnosti dnem jejího podpisu oběma smluvními stranami.

V Brně dne:

Mrs.

Nabyvatel Autor

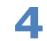

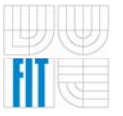

# **Abstrakt**

Témou bakalárskej práce je návrh a zostavenie vývojovej dosky, ktorá je upravená pre potreby riadiacej jednotky v automobile. V jednotlivých kapitolách sú postupne rozoberané problematiky pri zostavení *vstavaného systému (embeddet system)*. Menovite návrh, čiže výber vhodných komponent, špeciálne mikroprocesora a výstupných periférií. Ďalej zostavenie *dosky plošného spoja (DPS)* a samotnej výroby . Nakoniec programovaniu softwaru v jazyku C pre jadro systému , respektíve mikroprocesorov rady *HCS08* od firmy *Freescale.* 

# **Kľúčové slová**

Řídící jednotka, klimatizace, vývojová deska, vestavěný systém, programováni mikrokontroléru, HCS08 , návrh desky plošného spoje, DPS.

# **Abstract**

The purpose of this project is to desing and produce development board, which is customized with respect to the deployment as an air-condition control unit in car. The following chapters of this work will gradually take its reader through the whole design flow of such embedded system. Literally speaking, selection of a proper MCU and set of external peripherals can be seen as the critical tasks. Particular attention will be also given to PCB (printed circuit board) manufacturing and components assembly. The core of the system is built around HCS08 MCU from Freescale and appropriate firmware written in C language.

# **Keywords**

Controll unit, air-condition, development board, embedded system, mcu programming, HCS08, printed circuit board design, PCB.

# **Citovanie**

Pavol Polóni: Riadiaca jednotka klimatizácie do automobilu s MCU HCS08GT60, bakalárska práca, Brno, FIT VUT v Brně, 2007

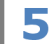

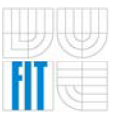

# **Riadiaca jednotka klimatizácie do automobilu s MCU HCS08GT60**

# **Prehlásenie**

*Prehlasujem, že som túto bakalársku prácu vypracoval samostatne pod vedením Václava Šimeka, Ing. Uviedol som všetky literárne pramene a publikácie z ktorých so čerpal.* 

> Pavol Polóni

> > 22. 4. 2007

# **Poďakovanie**

Rád by som poďakoval všetkým, ktorí mi pomohli pri realizácii bakalárskej práce. Menovite Václav Šimek, Ing., Růžička Richard, Ing., Ph.D. za finančnú podporu UPSY na FIT VUT v Brně, Kotásek Zdeněk, doc. Ing., CSc. Ďalej firme Gatema s.r.o. , ktorá mi pomohla s realizáciou výroby DPS a poskytla finančné zvýhodnenie.

© Pavol Polóni, 2007

*Táto práca vznikla ako školské dielo na Vysokém učení technickém v Brně, Fakultě informačních technologií. Práca je chránená autorským zákonom a jej použitie bez udelenia oprávnenia autorom je nezákonné, s výnimkou definovaných prípadov.* 

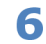

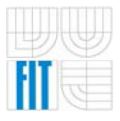

# **OBSA H**

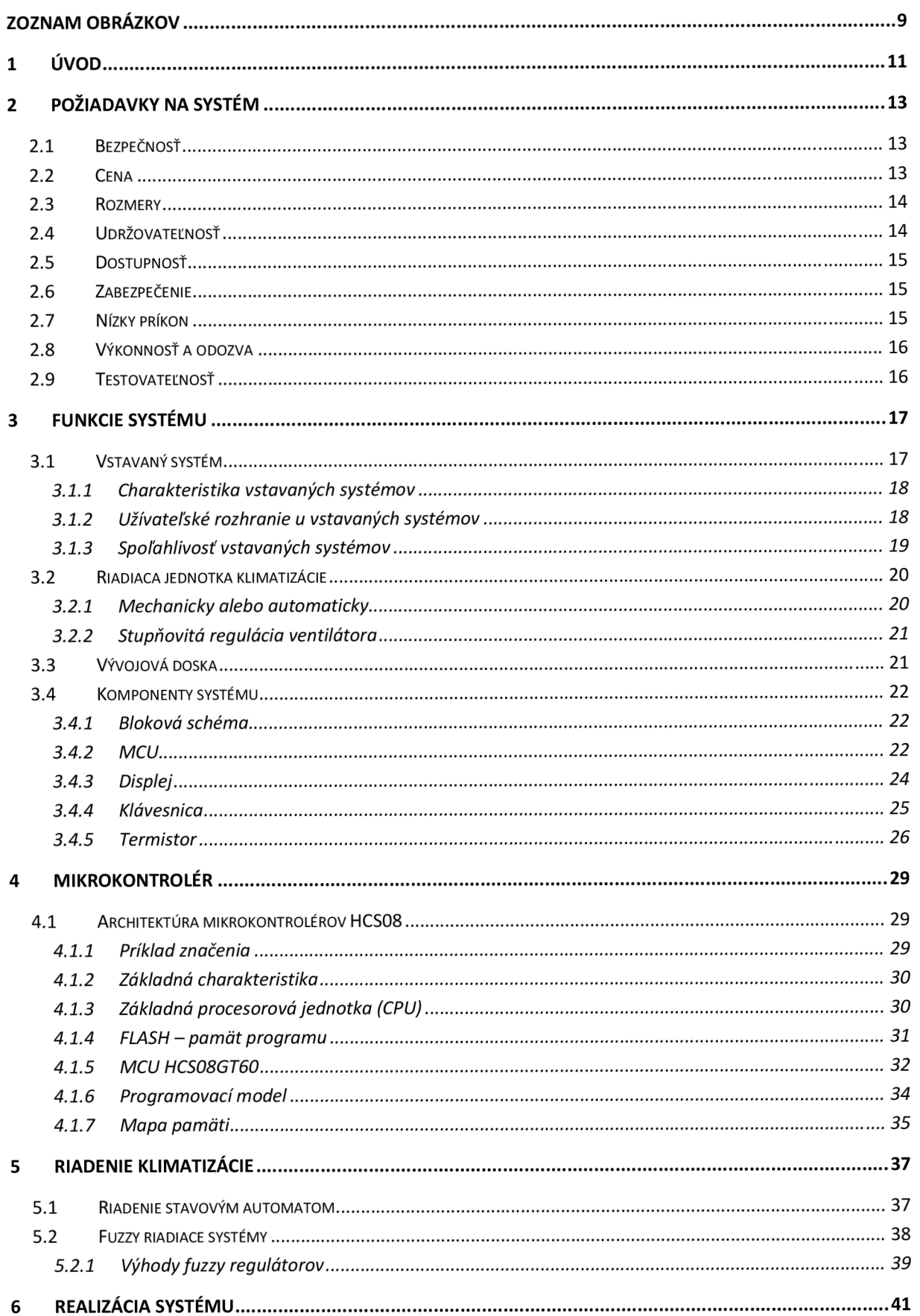

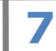

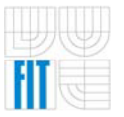

# Riadiaca jednotka klimatizácie do automobilu

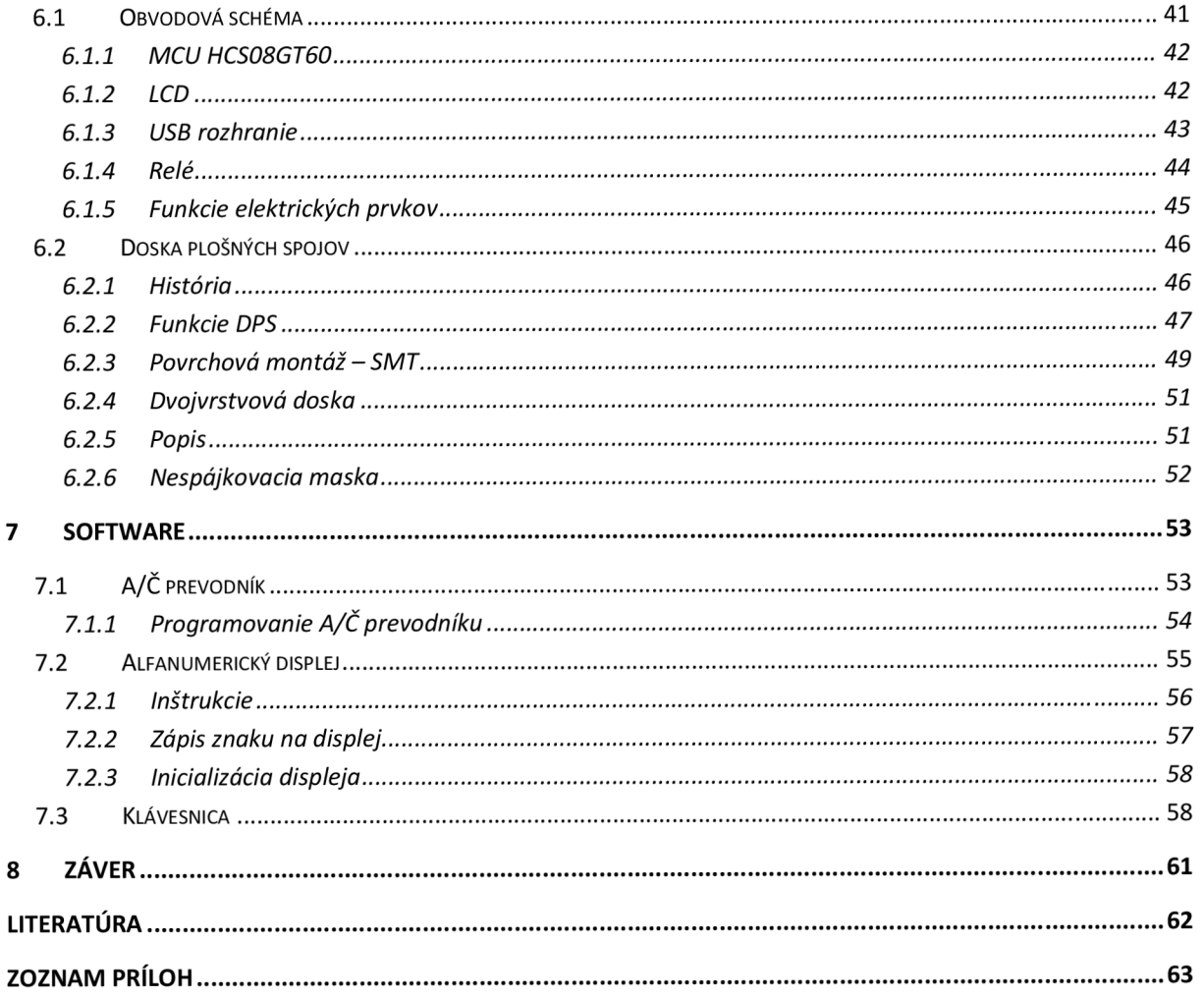

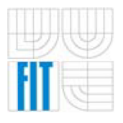

# **ZOZNAM OBRÁZKOV**

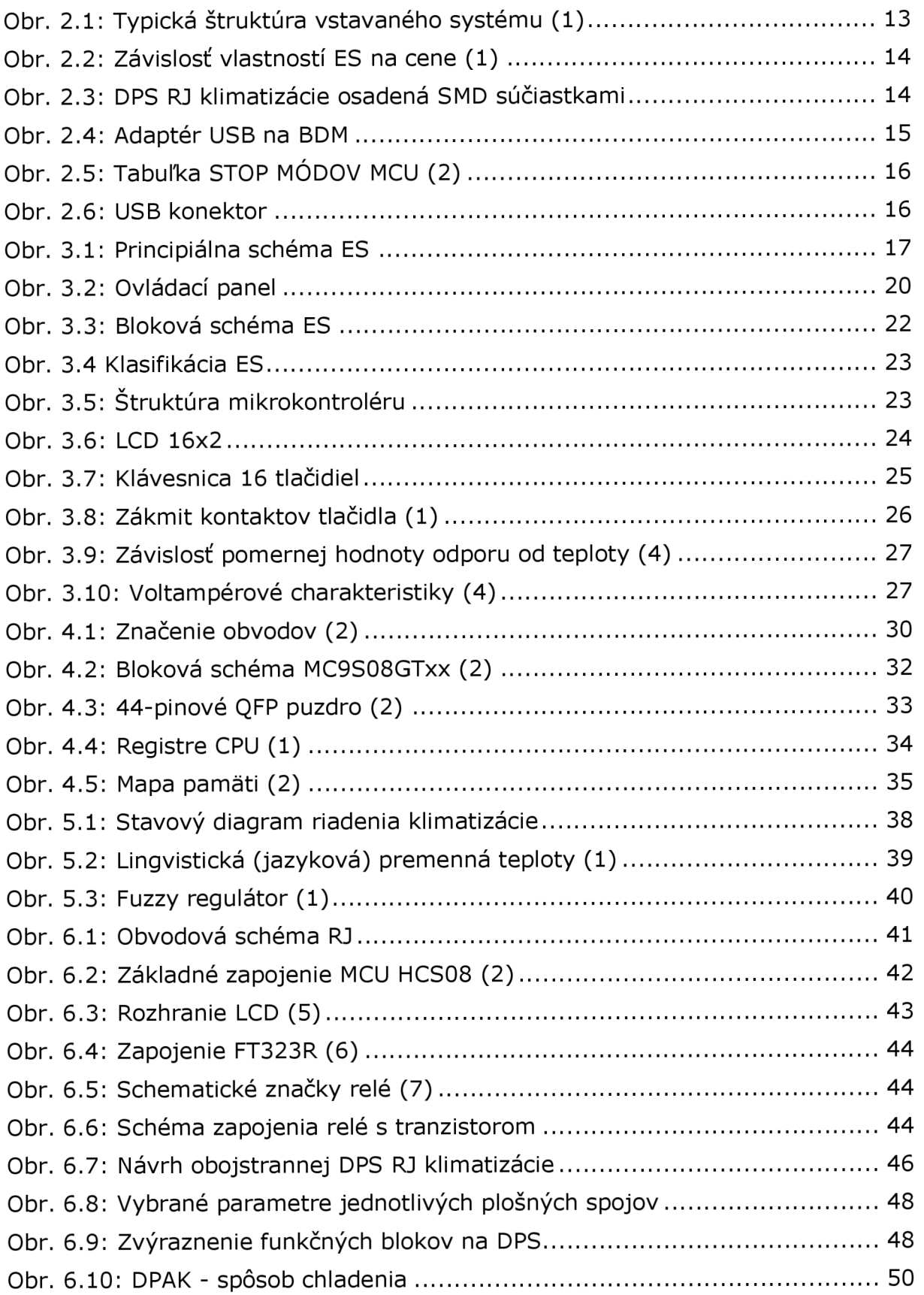

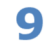

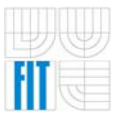

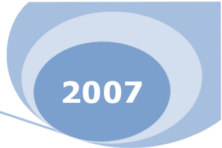

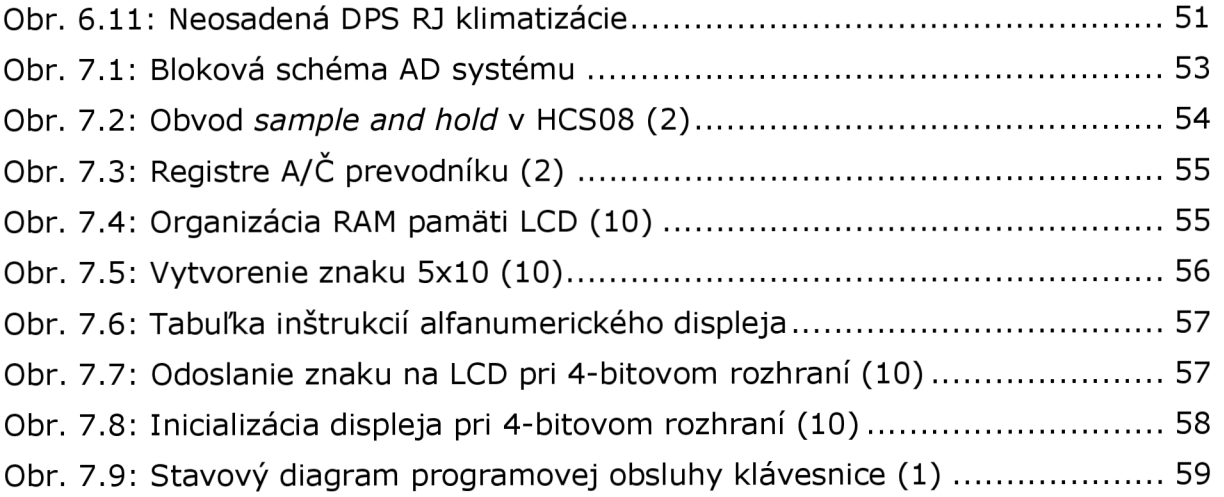

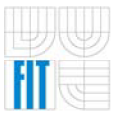

Aj keď si to neuvedomujeme, ale číslicové systémy sú všade okolo nás, v domácnosti, v automobile, v mobilnej komunikácii a v mnoho ďalších každodenných zariadeniach. Typickým predstaviteľom je osobný počítač s rôznou výpočtovou kapacitou a voliteľnými externými perifériami, ku ktorým môžeme zahrnúť tlačiarne, modemy, flash pamäte apod. Pre osobné počítače je typická ich univerzálnosť, pretože ich možno použiť na široký sortiment úloh a je pre ne typické, že spracovanie dát je viditeľné užívateľovi prostredníctvom monitoru a periférnych zariadení.

Veľmi často však potrebujeme pre rôzne zariadenia navrhnúť číslicový modul jednotku, ktorá je iba jeho časťou - jadrom pre vykonávanie špecifickej úlohy riadenia alebo spracovania dát (napríklad riadenie klimatizácie). Číslicové jadro, ktoré nazývame vstavaným systémom musí byť prispôsobené tej aplikácii, v ktorej je použité.

Toto vyžaduje špecifické návrhové postupy a preto je táto práca venovaná zostaveniu vývojovej dosky, na ktorej sa dá vyvíjať jednoduchý vstavaný systém (ďalej ES - Embeddet System). Aj keď je tento navrhnutý systém prispôsobený na riadenie klimatizácie v automobile, napriek tomu si zachoval črty univerzálneho vývojového kitu.

V nasledujúcom dokumente je rozobraná problematika zostavenia ES, popísané a vysvetlené kroky, ktoré sa dajú zovšeobecniť pri návrhu akéhokoľvek jednoduchého ES.

Druhá kapitola sa zaoberá definíciou požiadaviek, ktoré by mal splňovať ES či už ako univerzálny kit, respektíve riadiaca jednotka (ďalej RJ) klimatizácie v automobile.

Tretia kapitola je najrozsiahlejšia a pojednáva o návrhu funkcií, ktoré by mal ES ponúkať užívateľovi a samotnému vývojářovi . Ďalej návrhom blokovej schémy ES, výberom vhodných komponent a spôsobe realizácie požadovaných vlastností.

Nakoľko môžeme mikrokontrolér považovať za najdôležitejšiu komponentu , je mu venovaná celá štvrtá kapitola. Text popisuje zvolený mikrokontrolér (ďalej MCU - Microcontroller Unit), jeho základné vlastnosti a ponúkané funkcie.

Piata kapitola naznačí čitateľovi riešenie problematiky riadenia klimatizácie z dvoch možných uhlov pohľadu. Bude tu objasnené, ktoré obvody boli pridané k univerzálnej doske z dôvodu riadenia tohto druhu systému .

Šiesta kapitola je venovaná najmä problematike vytvorenia obvodovej schémy a z nej navrhnutej dosky plošného spoja (ďalej DPS). Nájdeme tu popis elektrického zapojenia jednotlivých obvodov a funkcií jednotlivých súčiastok.

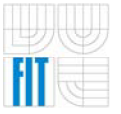

Postupne sa zmienime o histórii a funkciách, ktoré plní DPS, jej základných druhoch, respektíve vlastnostiach a možných technikách návrhu a výroby .

V siedmej kapitole je rozobrané programovanie softwaru pre navrhovaný kit. Obsahuje stručný prehľad možných techník programovania jednotlivých blokov, ktoré sú súčasťou samotného MCU, alebo sú k nemu pripojené ako periférie. Kapitola je podrobnejšie zameraná na meranie analógových hodnôt, čiže na použití A/Č prevodníku a práce s ním. Ďalšou dôležitou perifériou, pre ktorú je nutná programová obsluha je LCD displej a samozrejme klávesnica.

Posledná ôsma kapitola je záverom tohto dokumentu. Popisuje úskalia návrhu a výroby ES a zhrňuje základné poznatky, skúsenosti a vlastnosti vývoja, ktoré poslúžia čitateľovi pri ďalšom vývoji vstavaných systémov .

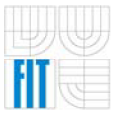

2007

# **2 POŽIADAVKY NA SYSTÉM**

Návrh ES musí vychádzať z vlastností, ktoré od neho očakávame a je to teda najdôležitejšia časť, ktorej treba venovať patričnú pozornosť. Treba určiť, či je daný problém možné riešiť pomocou ES a za akých podmienok . Ďalej z toho samozrejme vyplýva výber vhodného mikrokontroléru, v závislosti na rôznych faktoroch, ktoré treba brať v úvahu. Sú to napríklad cena , veľkosť, prostredie v ktorom sa ES bude nachádzať, spotreba energie a mnoho ďalších vlastností, ktoré ovplyvňujú nielen samotný návrh, ale aj jeho realizáciu.

Požiadavka na zostavenie vývojovej dosky vychádzala hlavne z použitého MCU, ktorým má byť doska osadená . Prispôsobenie na systém riadenia klimatizácie znamená pridanie výkonových spínacích prvkov priamo na dosku a úpravu vstupných, najmä analógových portov. Tieto prvky sú dimenzovaných pre potreby automobilu, respektíve jeho konkrétnych zariadení. V prípade klimatizácie je to hlavne spínanie ventilátoru klimatizácie.

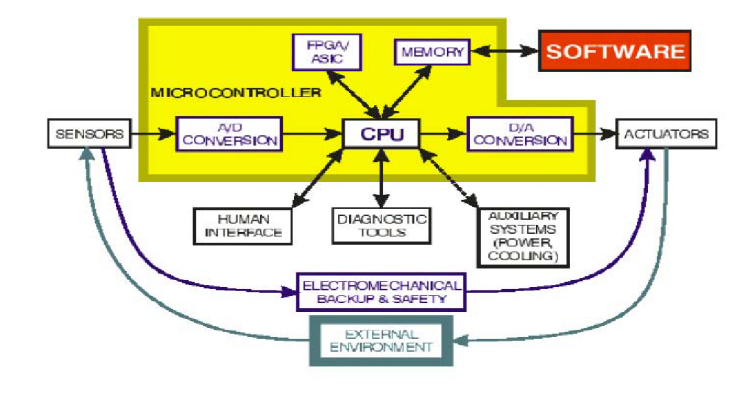

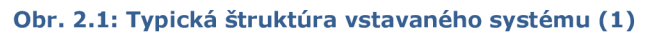

# 2.1 BEZPEČNOS Ť

Pri zabudovaní jednotky do automobilu by ES v žiadnom prípade nemal ovplyvniť bezpečný chod vozidla. Vodiče a najmä spínacie prvky by mali byť dimenzované na menovitý výkon zariadení, ktoré ovládajú, aby sme predchádzali prehriatiu, ktoré by mohlo spôsobiť nebezpečenstvo požiaru. PJ je síce prioritne navrhovaná na riadenie klimatizácie, ale ponúka aj možnosti automatického zapnutia svetiel, autorádia a ďalším výskumom je možné dospieť do štádia, kedy bude schopná naštartovať automobil . Tu je bezpečnosť na prvom mieste, kedže RJ bude ovládať chod motora.

# **2.2 CENA**

Cena je v dnešnej dobe vysokej konkurencie rozhodujúcim faktorom. Avšak nemalo by sa zabúdať na to, že so znižovaním výrobných nákladov klesá kvalita, čo sa môže odraziť v bezpečnosti. Pri samotnom návrhu DPS ovplyvňuje cena

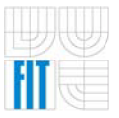

rozmery súčiastok a tým výsledné rozmery a možnosti ich montáže (čím menšia verzia súčiastky, tým stúpa jej cena, klesá menovitý výkon a stúpa potreba nových technológii montáže).

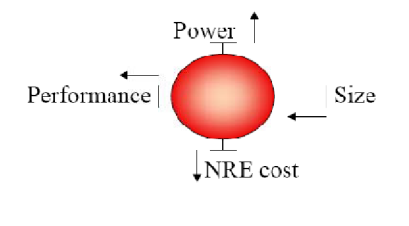

Obr. 2.2: Závislosť vlastností ES na cene (1)

Popisovaný ES nie je vyvíjaný pre sériovú výrobu, preto je prihliadnuté na kompromis medzi výrobnými nákladmi a kvalitou (súčiastky sú štandardných SMD rozmerov s možnosťou ručného osadenia).

### 2.3 ROZMERY

S rozmermi vyvíjaného ES je určitý problém, pretože doska vo funkcii PJ by mala mať čo najmenšie rozmery, ktoré sú prispôsobené montáži do konkrétneho automobilu. Na druhej strane vývojová doska by mala byť hlavne prehľadná, takže nie je moc vhodné , aby jednotlivé bloky veľmi nahustené a tým neprehľadné a ťažšie ovládateľné.

Veľkosť použitých súčiastok bola navrhnutá , ako už bolo spomínané , ako kompromis ceny a rozmerov. Preto je ES zostavený z SMD súčiastok štandardných rozmerov, z čoho vyplýva aj ich dostupnosť, respektíve cena.

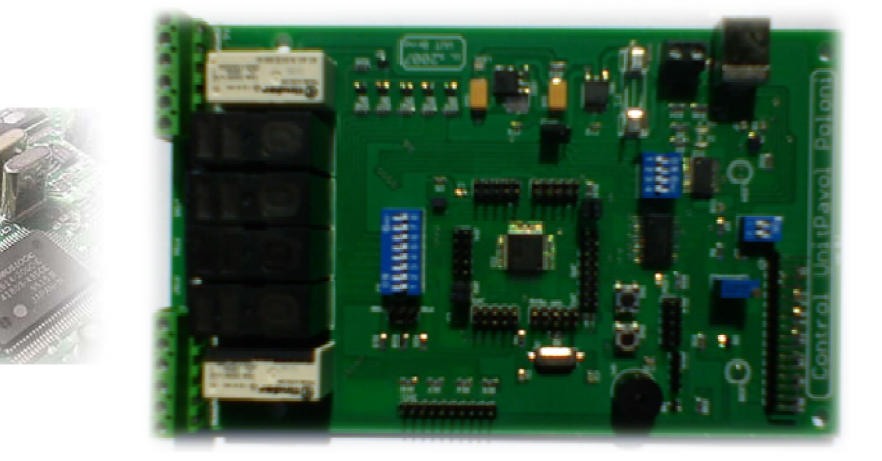

Obr. 2.3: DPS RJ klimatizácie osadená SMD súčiastkami

# 2 .4 UDRŽOVATEĽNOS Ť

Zo strany RJ klimatizácie ako systému je hardwarová udržovateľnosť podporená tým, že je to zároveň vývojová doska, takže nie je vyvíjaná len na konkrétnu aplikáciu. Softwarová požiadavka je splnená tým , že MCU je vybavený

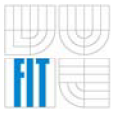

portom BDM (Background Debug Mode), čím je podporené tzv. ISP (In-System Programming), čo v podstate znamená , že do MCU je možné nahrať nový software priamo, bez akéhokoľvek zásahu do zapojenia systému . Postačuje adaptér, ktorý sa pripojí na port počítača (v našom prípade USB↔BDM). Samotný software je písaný v jazyku C, takže prípadné rozšírenie alebo úprava neznamená náročný zásah do štruktúry programu. Obvykle spočíva v pridaní nových funkcií a obslužných rutín, poprípade úprave hlavnej slučky programu.

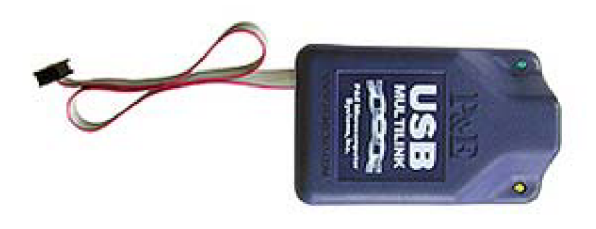

Obr. 2.4: Adaptér USB na BDM

## 2 .5 DOSTUPNOS Ť

ES síce nie je komerčný výrobok, ale napriek tomu sú takmer všetky jeho súčasti dostupné bežnému užívateľovi. Či už sa jedná o prostriedky pre vývoj softwaru, ktorých súčasťou je aj simulátor, alebo hardwarové komponenty . Výrobca použitého MCU umožňuje na svojich stránkach voľné stiahnutie vývojového prostredia CodeWarrior a iných podporných nástrojov. So samotným nahraním softwaru tiež nie je žiadny problém, pretože MCU obsahuje BDM rozhranie, ako bolo spomenuté v predchádzajúcej podkapitole a samotný adaptér je voľne dostupný.

# 2 .6 ZABEZPEČENI E

O samotné zabezpečenie nahraného softwaru sa postaral výrobca MCU. Čo sa týka sprístupnenia niektorých služieb, bude od užívateľa požadované zadanie štvormiestneho číselného kódu, ktoré mu umožní zmenu niektorých dôležitých parametrov jednotky, poprípade odomkne neštandardné služby.

# 2.7 NÍZKY PRÍKON

Je veľmi dôležitou požiadavkou, pretože systém bude trvalo napájaný z akumulátorovej batérie automobilu a preto odoberaný prúd musí byť minimálny. Aj toto je jedným z hlavných dôvodov použitia MCU rodiny HCS08 , nielenže ich napájanie je znížené na 3,3V, ale ponúkajú aj možnosti rôznych módov (tzv. *STOP MODE),* pri ktorých je odber MCU výrazne nižší, než pri bežnej činnosti. Toto je možné využiť najmä pre správny chod niektorých funkcií PJ (napríklad správny chod hodín).

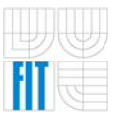

### Riadiaca jednotka klimatizácie do automobilu

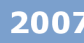

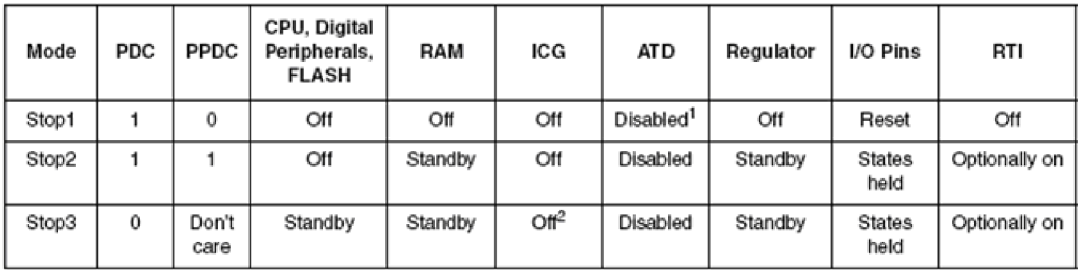

1 Either ATD stop mode or power-down mode depending on the state of ATDPU.

 $\degree$  Crystal oscillator can be configured to run in stop3. Please see the ICG registers.

#### Obr. 2.5: Tabuľka STOP MÓDOV MCU (2)

# 2.8 VÝKONNOSŤ A ODOZVA

Klimatizácia rozhodne nepatrí k dôležitým funkciám v automobile. Je to skôr doplnok na zvýšenie komfortu posádky. Preto nie je nutné aby tento systém splňoval kritéria systému pracujúceho v reálnom čase, takže doba odozvy by mala byť skôr prijateľná užívateľovi, ako splňovať určitý časový limit.

## 2 . 9 TESTOVATEĽNOS Ť

Podmienka testovateľnosti splníme pridaním rozhrania USB, respektíve spomínaným rozhraním BDM na prepojenie dosky s počítačom. Využitím vhodného adaptéru (v našom prípade *FT232)* je možné využiť sériový asynchrónny port (SCI) MCU. Pomocou vývojového prostredia, ktoré v sebe obsahuje aj podporné nástroje pre ladenie a testovanie, je možné sledovať chod programu MCU.

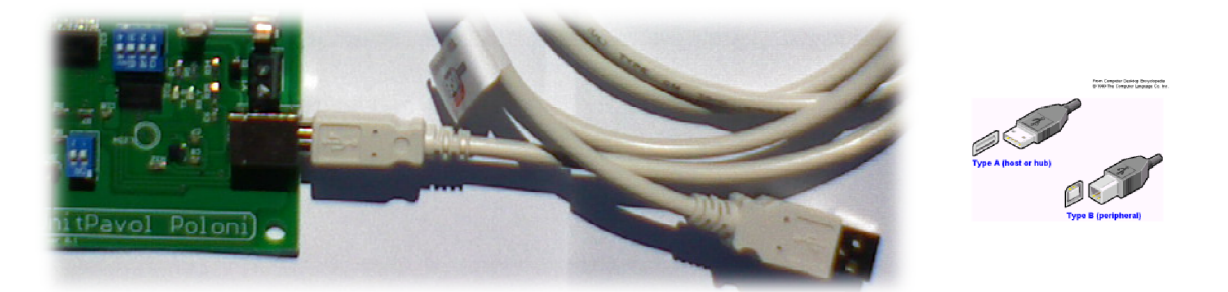

Obr. 2.6: USB konektor

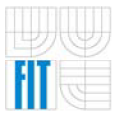

# **3 FUNKCIE SYSTÉMU**

Kapitola popisuje požadované funkcie ES a spôsob ich realizácie. Predovšetkým je to návrh vhodných komponent blokovej schémy ES, z ktorých si najviac pozornosti vyžaduje MCU. Preto je mu venovaná osobitná kapitola, v ktorej sa bližšie zmienime o jeho štruktúre, základných vlastnostiach, ponúkaných možnostiach (či už z pohľadu V/V periférií, respektíve jeho vnútornej konfigurácie) a spôsobe programovania . V tejto kapitole skôr informatívne popíšeme funkcie a vlastnosti jednotlivých častí systému .

## 3.1 VSTAVANÝ SYSTÉM

Je jednoúčelový systém , v ktorom je riadiaci počítač úplne zabudovaný do zariadenia, ktoré ovláda. Na rozdiel od univerzálneho počítača, ako je osobný počítač, zabudované počítače sú väčšinou jednoúčelové, určené pre dopredu definované činnosti. Vzhľadom k tomu, že systém je určený pre konkrétny účel, môžu tvorcovia systému pri návrhu optimalizovat' pre konkrétnu aplikáciu a tak znížiť cenu výrobku. Vstavané systémy sú často vyrábané sériovo vo veľkom množstve, takže úspora býva vynásobená veľkým počtom kusov.

Funkčné bloky vykonávajú požadované funkcie, napríklad v prípade meracích systémov merajú fyzikálne veličiny, v prípade mobilov príjem a dekódovanie elektromagnetických signálov, v prípade riadenia klimatizácie ovládajú ventilátor na vháňanie vzduchu apod. Riadiaca časť koordinuje a riadi operácie funkčných blokov.

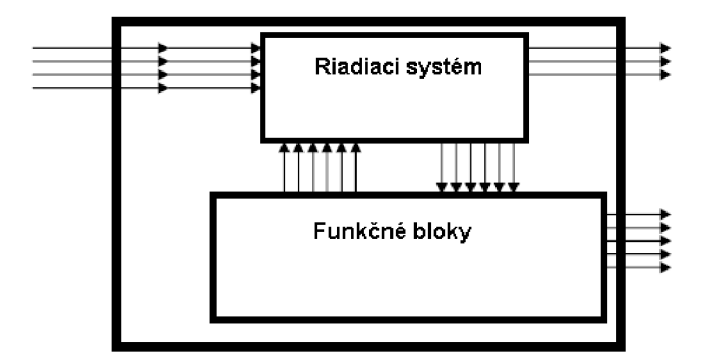

#### Obr. 3.1: Principiálna schéma ES

Definícia: Vstavané systémy sú systémy prevádzkované ako súčasť iných systémov. Prevádzanie výpočtov v rámci riadiaceho programu ES je užívateľovi skryté. ES je takmer akýkoľvek číslicový alebo riadiaci systém iný ako je stolný počítač. (1)

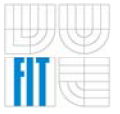

### 3.1.1 CHARAKTERISTIKA VSTAVANÝCH SYSTÉMOV

Na rozdiel od všeobecne použiteľného počítača vstavané systémy sú , ako už bolo spomenuté , navrhované pre konkrétnu činnosť. Niektoré tiež pracujú v reálnom čase, tzn. že oneskorenie činností alebo akcie ovládané riadiacim procesorom môže mať fatálne následky alebo za následok poruchu činnosti.

Pri systémoch vyrábaných vo veľkých sériách je väčšinou jedným z primárnych cieľov vo fáze návrhu nízka cena. Tvorcovia týchto zariadení často používajú hardware ktorý je presne dostačujúci pre implementáciu požadovaných funkcií. Napríklad digitálny prijímač DVB-S pre príjem satelitnej televízie spracováva každú sekundu obrovské množstvo dát, ale spracovanie je vykonávané v zákazníckom integrovanom obvode , ktorý prevádza iba túto jedinú činnosť. Hlavný procesor nastaví a spustí tento proces, prípadne zobrazuje menu, animácie apod. Preto stačí jeho menší výpočtový výkon.

Pri malých sériách alebo prototypoch ES je možné použiť hardware osobného počítača a použiť iba konkrétne programy , alebo nahradiť pôvodný operačný systém operačným systémom pracujúcom v reálnom čase (RTOS).

Software určený pre ES je často označovaný ako *firmware* a je uložený v *ROM*  alebo *FLASH* čipoch na rozdiel od programov v osobnom počítací, ktoré sú uložené na pevnom disku. Tento software často počíta s obmedzenými prostriedkami zariadení - malá alebo žiadna klávesnica, obmedzený alebo žiadny displej, malé množstvo pamäti *RWM-RAM* apod.

ES sú často vstavané do zariadení, od nich sa očakáva , že budú schopné pracovať dlhé roky bez chýb a v niektorých prípadoch schopné sa zotaviť z poruchy. Preto bývajú programy väčšinou vyvíjané a testované dôkladnejšie ako programy pre osobný počítač a v návrhu sa nepoužívajú nespoľahlivé mechanické súčiastky ako disky, prepínače, tlačidlá. Zotavenie z poruchy môže využiť napríklad techniky *WatchDog,* ktorá resetuje počítač pokiaľ program za istú dobu neupozornil *WatchDog,* že je v poriadku.

### 3.1.2 UŽÍVATEĽSKÉ ROZHRANIE U VSTAVANÝCH SYSTÉMOV

Užívateľské rozhranie sa líšia od nulového rozhrania až po úplné rozhranie podobné systému stolného počítača ako napríklad PDA, MDA alebo inteligentných mobilných telefónov. Niekde uprostred bývajú zariadenia s malými displejmi, ktoré sú schopné zobrazovať iba niektoré znaky a iba niekoľkými tlačidlami (kalkulačka).

Jeden z prístupov často používaných u ES bez sofistikovaných displejov používa niekoľko tlačidiel pre ovládanie menu . Niektoré tlačidlá sa používajú pre všetky prechody medzi položkami a niektoré pre nastavenie. U jednoduchých a tiež lacných zariadení bez komplikovaných displejov je často použité niekoľko

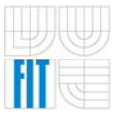

tlačidiel pre ovládanie pomocou menu, kedy niektoré tlačidlá slúžia pre pohyb v menu a ďalšie pre nastavovanie hodnôt. U týchto zariadení sú používané jednoduché a lacné riešenia, ako napríklad *LED* diódy pre indikáciu stavu.

Pri použití väčších displejov bývajú použité dotykové displeje alebo displeje s ovládacími klávesmi vedľa displeja *{soft button)*, ktoré poskytujú dostatočnú flexibilitu pri minimalizácii použitého priestoru. Výhodou tohto riešenia je, že funkcie tlačidiel sa zmenia nápisom na displeji, a tiež prirodzené ovládanie. Systémy do rudy (PDA, MDA, mobilné telefóny) často majú displej a "joystickové tlačidlo" ovládajúce kurzor.

Rozvoj webu dáva tvorcom ES ďalšiu, úplne novú možnosť ovládania pomocou webovej stránky dostupnej prostredníctvom sieťového pripojenia. Toto riešenie je úspešne používané pre ovládanie vzdialených, pevne inštalovaných zariadení. Eliminuje potrebu zložitého displeja a napriek tomu poskytuje možnosť komplexného nastavenia a zobrazenia v prípade potreby (na vzdialenom počítači).

### 3.1.3 SPOĽAHLIVOSŤ VSTAVANÝCH SYSTÉMOV

Spoľahlivosť môže mať rôzne definície v závislosti na tom, čo užívatelia od systému požadujú. Určité požiadavky na systém už boli definované v predchádzajúcej kapitole, týkali sa však vyvíjaného ES.

- > Systém nie je možné kvôli oprave bezpečne vypnúť alebo je pre opravu neprístupný. Obecne sa to týka testovacích podsystémov vstavaného systému a prepínačov v sieti. Namiesto hardwarovej náhrady je možné použiť softwarový záložný režim, ktorý poskytuje čiastočnú funkčnosť. Príkladom sú systémy vo vesmíre, podmorské káble, navigačné majáky, systémy pre vítanie dier a **automobily**. Často do tejto kategórie patria tiež sériovo vyrábaná spotrebná elektronika, pretože opravy sú relatívne ďaleko a sú finančne náročnejšie než výroba nového výrobku.
- > Systém musí byť neustále v chode z bezpečnostných dôvodoch. Parametre sú podobné ako u predošlého typu, ale záložné softwarové režimy nie sú v takej miere tolerované. Často je ich nutné zvoliť operátorom. Medzi príklady patria navigačné systémy lietadiel, riadiace systémy jadrových reaktorov, riadenie nebezpečných procesov v chemických továrňach, signalizácia prevádzky vlakov, riadenie motoru jednomotorových lietadiel.
- > Zastavenie systému spôsobí veľké finančné straty (telefónne ústredne, riadenie tovární, ovládanie mostov a výťahov, riadenie bankových prevodov peňazí a elektronické obchody). Tieto systémy obvykle obsahujú niekoľko vstavaných testov indikujúcich správny chod systému a existuje online záložný systém alebo záložný softwarový režim a ručné ovládanie.

> Systém nemôže bežať v nebezpečnom alebo nekorektnom stave. Napríklad pokiaľ by došlo k veľkým finančným stratám alebo ohrozeniu zdravia (lekárske prístroje, zálohované letecké prístroje a stroje, riadenie chemických procesov, automatické burzy, herné systémy). Pri detekcii nebezpečného stavu je jedným riešením ukončiť chod systému a indikovať  $chybu.$   $(3)$ 

## 3.2 RIADIACA JEDNOTKA KLIMATIZÁCIE

Vývoj aerodynamických vlastností osobných automobilov prinášal so sebou postupné zväčšovanie sklonu čelného i zadného skla. Aby mal vodič aj napriek tomu z auta dobrý výhľad, bolo potrebné zväčšovať zasklenú plochu vozidla. V takomto automobile za slnečného počasia vzniká skleníkový efekt. Interiér sa prehrieva, a tak ani dobre navrhnutý vetrací systém nedokáže znížiť teplotu na prijateľnú úroveň. Čiastočným riešením sú determálne sklá , respektíve komfortnejšia klimatizácia.

## **3.2.1 MECHANICKY ALEBO AUTOMATICKY**

Mechanická klimatizácia je jednoduchšie zariadenie. Posádka reguluje ochladzovanie interiéru ručným zapínaním klimatizácie, nastavovaním pomeru teplého a studeného vzduchu a reguláciou otáčok ventilátora. Optimálne chladenie interiéru je takmer nemožné nastaviť, a tak najjednoduchším riešením je vypínanie a zapínanie klimatizácie podľa momentálnej situácie.

Automatická klimatizácia disponuje tepelnoregulačným okruhom s elektronickou riadiacou jednotkou. Stačí zadať požadovanú hodnotu teploty vzduchu v interiéri, riadiaca jednotka ju porovnáva so skutočnou hodnotou a podľa toho reguluje teplotu a množstvo vzduchu vháňané do interiéru. V našom prípade sa funkčnosť zatiaľ zjednoduší na reguláciu množstva vháňaného vzduchu.

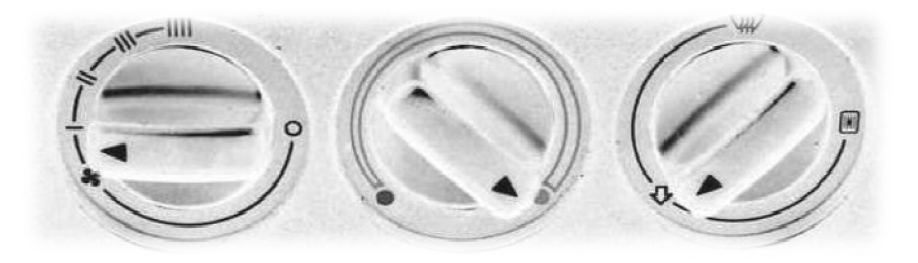

Obr. 3.2: Ovládací panel

Ďalšia funkcia aktivizuje ovládanie klapiek rozdelenia vzduchu v závislosti od želaného nastavenia posádkou vozidla. Pritom do všetkých regulačných okruhov možno ručne zasahovať, čiže množstvo prúdiaceho vzduchu sa dá nastavovať

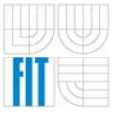

stupňovitou alebo plynulou reguláciou ventilátora (zameriame sa hlavne na stupňovitú reguláciu).

Pri vysokých rýchlostiach jazdy však takáto regulácia nestačí, pretože náporovým účinkom sa zvyšuje množstvo vzduchu vchádzajúceho do karosérie. V takom prípade systém s rastúcou rýchlosťou auta znižuje otáčky ventilátora, prípadne priviera škrtiacu klapku vzduchu.

Rozdelenie prúdiaceho vzduchu možno regulovať mechanicky alebo automaticky. Moderné luxusné systémy majú zónovú automatickú klimatizáciu, ktorou sa reguluje prísun vzduchu pre obe strany interiéru osobitne alebo aj individuálne pre každé sedadlo. Niektoré luxusné automobily už majú klimatizované aj sedadlá.

### 3.2.2 STUPŇOVITÁ REGULÁCIA VENTILÁTORA

V automobiloch s mechanickou klimatizáciou sa pre zvýšenie tepla a rýchlosti prúdiaceho vzduchu do vnútorného priestoru vozidla používa viacstupňový ventilátor. Aby ventilátor pracoval v jednotlivých stupňoch rozdielnou rýchlosťou, má niekoľko predradných odporov, ktoré sú väčšinou súčasťou panelu prívodu elektrického prúdu. Pri vyvíjanej RJ sa zameriame hlavne na spínanie jednotlivých stupňov. Na tento účel využijeme výkonových relé, ktoré na základe MCU budú spínať jednotlivé stupne ventilátora.

# 3 . 3 VÝVOJOV Á DOSK A

Z pohľadu vývojového kitu by mal systém splňovať nasledujúce požiadavky :

- $\triangleright$  slúži na vývoj, testovanie a ladenie aplikácií a výučbu programovania
- > je osadený základnými perifériami ako sú napríklad LED, tlačidlá, respektíve klávesnica, displej, vstupné senzory, výstupná zvuková signalizácia, sériové rozhrania
- > poskytnúť užívateľovi V/V porty MCU
- > pripojenie pomocou sériového rozhrania na PC, na ktorom sa program napíše a preloží
- > možnosť nahrať preložený program do MCU na kite
- > spustiť program s voľbou krokovania v režime simulácie

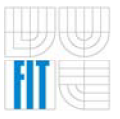

## **3.4 KOMPONENTY SYSTÉMU**

Pred samotným zostavení blokovej schémy sme sa oboznámili so štruktúrou a vlastnosťami ES obecne. Z toho sa následné odvíja samotný návrh a výber vhodných komponent.

## 3.4.1 BLOKOVÁ SCHÉMA

Pri návrhu blokovej schémy vychádzame z požiadaviek kladených na systém s prihliadnutím na fakt, že doska bude zároveň slúžiť ako PJ klimatizácie v automobile. Ďalej sa budeme zaoberať charakteristikou vybraných komponent blokovej schémy popisovaného ES.

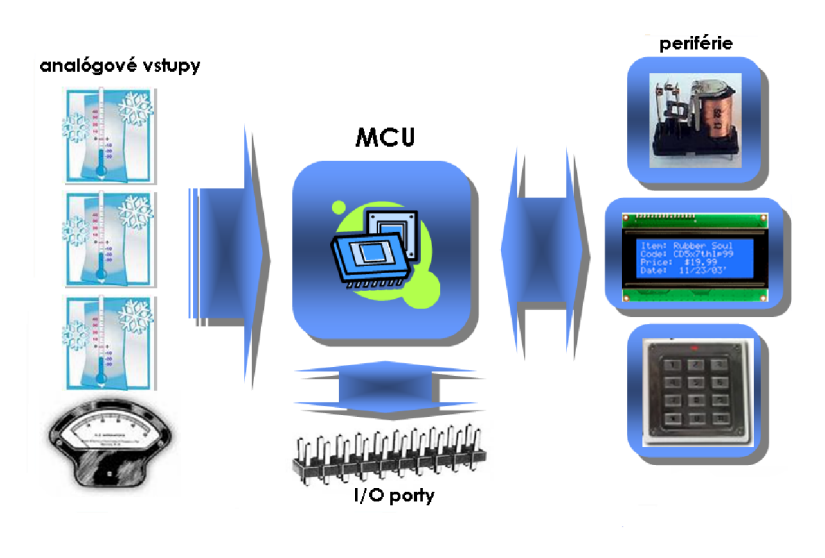

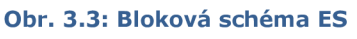

### 3.4.2 MCU

Mikroprocesor je základná procesorová jednotka (ďalej CPU - Central Processor Unit) integrovaná na čipe. Jej komponenty sú ALU (aritmeticko-logická jednotka), inštrukčný dekodér, registre, radič zbernice, atď. Mikroprocesor a príslušné podporné obvody, periférne V/V komponenty a pamäť (program a dáta) sú agregované a tvoria malý počítač hlavne pre príjem dát a riadiace aplikácie. Pokiaľ sú všetky komponenty umiestnené na jednom čipe hovoríme o jednočipovom mikrokontrolér.

Pri návrhu ES treba v prvom rade zhodnotiť, či je možné aplikáciu s danými požiadavkami realizovať pomocou mikrokontroléru. V prípade, že to možné je, treba sa zaoberať výberom vhodného výrobcu a rodiny MCU, ktorého vlastnosti splňujú v určitej tolerancii požiadavky na navrhovaný ES.

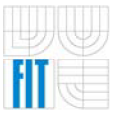

V súčasnej dobe je k dispozícii bohatý sortiment MCU. Je možné si vybrať vhodný typ takmer na mieru podľa typu a zložitosti riešenej aplikácie. Pri samotnom výbere MCU hrajú rolu predovšetkým požiadavky na pamäť, inštrukčnú sadu, rýchlosť, počet V/V portov, zabudované funkcie mikrokontroléru (A/Č prevodník, čítač/časovač, PWM, WatchDog, LVI, sériové rozhrania), systém prerušenia apod.

CPU jadro býva u jednotlivých členov rodiny rovnaké , líši sa iba výbavou periférnych obvodov a veľkosťou programovej pamäti . Dôležitou charakteristikou je šírka dátovej zbernice podľa ktorej členíme mikrokontroléry na osem- , šestnásť-, tridsaťdva- bitové. Najčastejšie sa používajú osembitové mikropočítače.

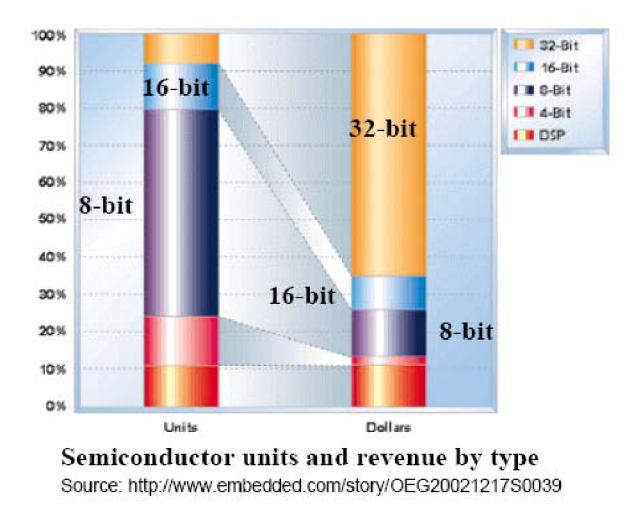

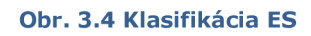

K najznámejším výrobcom patrí *Atmel, Motorola - Freescale, Microchip, NEC, Siemens, Toshiba.* To čo je v prípade mikroprocesora realizované na jednej doske je v prípade mikrokontroléru na jednom čipe.

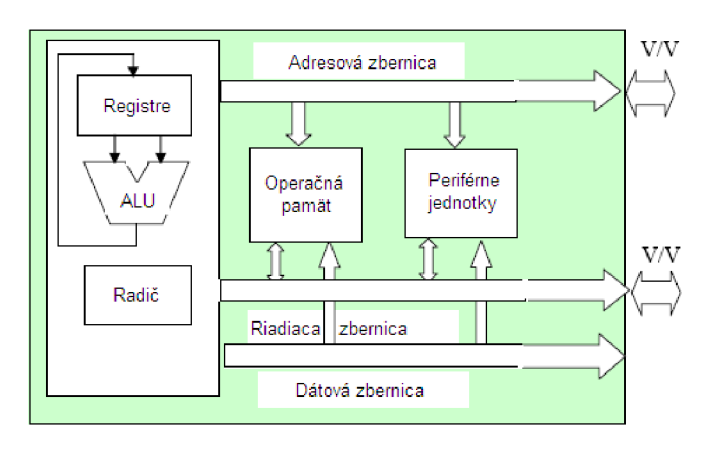

Obr. 3.5: Štruktúra mikrokontroléru

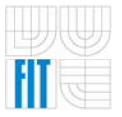

### **3.4.3 DISPLEJ**

Dôležitou časťou riadiacej jednotky, respektíve vývojovej dosky je rozhranie, cez ktoré komunikuje MCU s užívateľom. V našom prípade je to alfanumerický LCD displej so 16 znakmi a 2 riadkami.

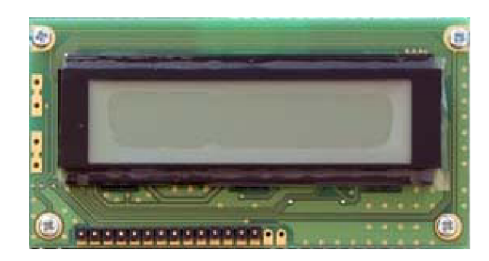

Obr. 3.6: LCD 16x2

Zapisovať hodnoty na tento druh displejov je možné dvomi spôsobmi. Prvý je vždy zmeniť na displeji len informácie, ktoré boli v danej funkcii zmenené . V tomto prípade musí byť hodnota zapísaná okamžite pri zmene. Výhodou je, že prebieha ďaleko menej zápisov na displej a hlavne nie je potreba toľko pamäti programu. Nevýhodou je nutnosť po každej zmene údajov zaistiť zápis týchto údajov na displej.

Druhou variantov je prepisovať celý displej v určitých intervaloch hodnotami uloženými v pamäti . V pamäti sa vyhradí miesto (v našom prípade 32 bytov pamäti dát), kde sú ukladané dáta . Začiatok tohto pamäťového priestoru odpovedá prvému znaku na displeji. Potom je displej přepisovaný v pravidelných intervaloch. Výhodou je možnosť kontrolovať a porovnávať hodnoty na displeji (aj keď ešte neboli zapísané). Ďalšou výhodou je, že nie je potrebné pamätať si pozície na displeji a nie je potrebné zaoberať sa zápisom zmenených dát. Ďalšou výhodu je, že pokiaľ zapíšeme chybnú hodnotu a túto hodnotu kontrolujeme hromadne, potom nemusí vôbec dôjsť k zápisu na displej a hodnota je zmenená skôr, ako je na displej zapísaná . Pokiaľ meníme dáta v prerušení, nedochádza k takému oneskoreniu, ako by sa zapisovalo priamo na displej (zápis na displej vyžaduje určité oneskorenie, pretože je displej pomalší než MCU). Nevýhodou môže byť pravidelný zápis celej hodnoty, ktorý môže spôsobovať prebliknutie displeja.

V našom prípade sa prikloníme k druhej možnosti, v ktorej prevládajú výhody. Zápis prebieha v pravidelných intervaloch. Všetky funkcie využívajúce displej môžu zapisovať do pamäti dát a zmenené informácie sú zapísané automaticky bez zásahu programátora.

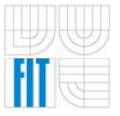

### 3.4.4 KLÁVESNICA

Tlačidlá patria k najjednoduchším prostriedkom pre vstup údajov do číslicových zariadení. Tlačidlo (na rozdiel od prepínača) má jednu stabilnú polohu, ktorá môže byť zmenená len pri stlačení tlačidla; ukončením stlačenia sa tlačidlo vráti do svoje stabilnej polohy.

V popisovanom systéme je využitá klávesnica tvorená tlačidlami usporiadanými v matici o 4 riadkoch a 4 stĺpcoch, pričom budeme uvažovať tlačidlá s mechanickými kontaktmi so stabilnou polohou odpovedajúcou stavu rozopnuté. Aby popis nebol príliš obecný, bude pri popisu uvažovaná klávesnica tvorená 16 tlačidlami, kde tlačidlá nachádzajúce sa v rovnakom riadku respektíve stĺpci zdieľajú riadkový respektíve stĺpcový vodič nevyhnutný pre detekciu stavu zopnuté/rozopnuté konkrétneho tlačidla. Klávesnica obsahuje iba tlačidlá usporiadané v matici bez akýchkoľvek ďalších podporných obvodov a vyžaduje programovú obsluhu všetkých udalostí.

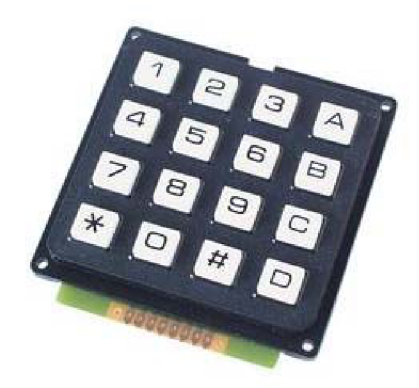

Obr. 3.7: Klávesnica 16 tlačidiel

Obsluha tlačidiel klávesnice patrí k úlohám zaoberajúcimi sa spracovaním vonkajších signálov, v našom prípade pomocou MCU. Obecne je možné udalosť (zopnutie/rozopnutie tlačidla, tzn. zmenu vonkajšieho signálu), ku ktorej dôjde na klávesnici, považovať za asynchrónnu voči behu hlavnej programovej slučky prevádzanej MCU. MCU musí dostatočne rýchlo overovať, či k nejakej zmene signálu došlo alebo nie. V opačnom prípade môže dôjsť k tomu, že MCU nezaregistruje zmenu stavu tlačidla. Preto pri spracovaní vonkajšieho signálu je nutné sa zaoberať otázkou voľby tzv. vzorkovacej periódy respektíve vzorkovacej frekvencie. Tá by mala byť podľa Shanonovho vzorkovacieho teorému aspoň 2x vyššia ako je frekvencia vzorkovaného signálu.

U mechanických tlačidiel je nutné počítať s tým , že prechod do druhého stavu nie je ideálnym skokom, ale vplyvom mechanickej konštrukcie kontaktov pri ňom dochádza k odskakovaniu - tzv. *zákmitom* pohyblivého kontaktu pred jeho definitívnym ustálením. Nakoľko po jedinom zopnutí/rozopnutí tlačidla dôjde k niekoľko zákmitom medzi stavmi zopnuté a rozopnuté, MCU sa môže javiť, že

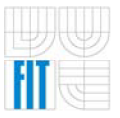

tlačidlo bolo užívateľom stlačené opakovane, čo môže zapríčiniť neočakávanú odozvu systému .

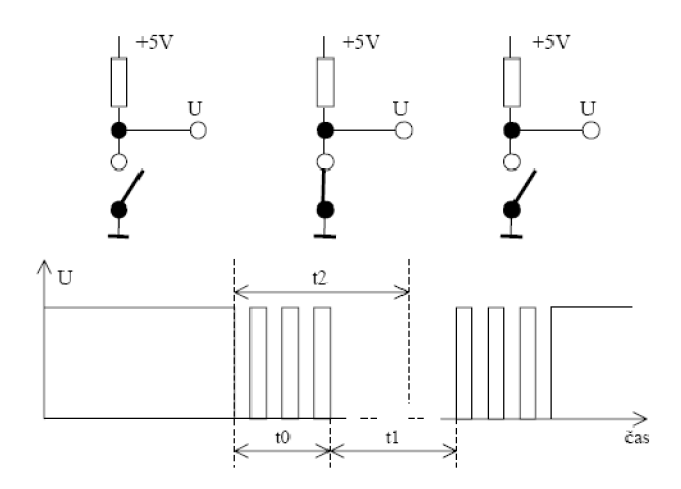

Obr. 3.8: Zákmit kontaktov tlačidla (1)

Faktom však ostáva, že zákmity trvajú oveľa kratšiu dobu, ako je rýchlo píšuci užívateľ schopný ovládať klávesnicu. Zákmity je možné potlačiť obvodovo alebo pomocou programovej obsluhy, ktorá je pre popisovaný ES postačujúca a budeme sa jej venovať v kapitole popisujúcej tvorbu software pre RJ. (1)

### **3.4.5 TERMISTOR**

Teplota, svetlo, magnetické pole a mechanické napätie sú neelektrické veličiny, ktoré ovplyvňujú vlastnosti elektronických súčiastok. Tento poznatok sa využíva pri konštrukcii rôznych súčiastok, ktoré sa používajú na indikačné, meracie a regulačné účely. Elektronické súčiastky, ktoré sú technologicky upravené tak, aby vplyv niektorej z menovaných veličín bol čo najvýraznejší a reprodukovateľný, nazývame súhrnne súčiastkami ovládanými neelektrickými veličinami.

Termistor (nazývaný tiež negatívny termistor alebo termistor NTC) je nelineárny odporový symetrický jednobran, ktorého odpor sa výrazne zmenšuje so zvyšujúcou sa teplotou. Odpor termistora sa mení vplyvom teploty okolia, ako aj teploty a spôsobenej prúdom, ktorý prechádza termistorom *(Jouleovo teplo).*  Pri niektorých typoch termistorov sa na dosiahnutie vyššej teploty, ako je teplota okolia, používa nepriamy ohrev pomocným vyhrievacím článkom. Termistory sa vyrábajú z oxidov a sírnikov kovov.

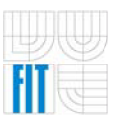

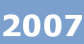

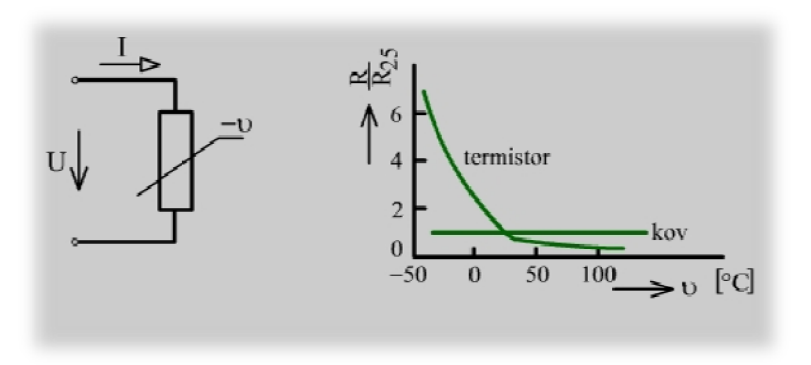

Obr. 3.9: Závislosť pomernej hodnoty odporu od teploty (4)

Voltampérová charakteristika termistora sa meria pri konštantnej teplote okolia. Tak sa vylúči vplyv zmien teploty okolia a priebeh charakteristiky závisí len od oteplenia spôsobeného prechádzajúcim prúdom. Meraním pri rôznych teplotách okolia dostaneme potom sústavu kriviek s parametrom *3a =* konšt.

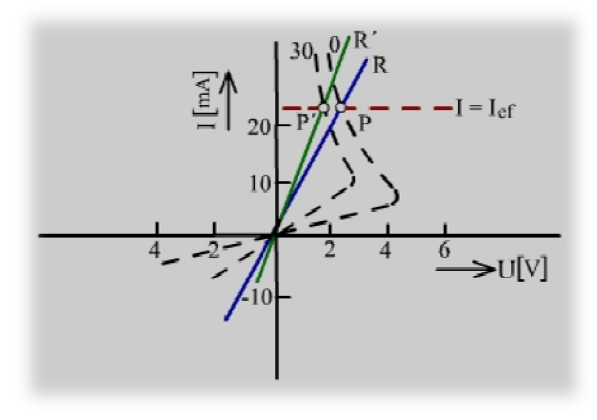

Obr. 3.10: Voltampérové charakteristiky (4)

Na voltampérovej charakteristike termistora môžeme pozorovať tieto dôležité úseky :

- $\triangleright$  Úsek na začiatku charakteristiky je takmer lineárny, pretože teplota termistora, a teda aj jeho odpor sú približne stále. Oteplenie prechádzajúcim prúdom je v tejto oblasti zanedbateľné, a preto teplota termistora je určená len teplotou okolia *3a =* konšt. Termistor sa správ a ako činný odpor, ktorého veľkosť pri určitej teplote je daná prevrátenou hodnotou smernice príslušného priamkového úseku charakteristiky.
- > V ďalšom úseku charakteristiky sa vo zvýšenej miere uplatňuje ohrev termistora prechádzajúcim prúdom. Teplota termistora je vyššia ako teplota okolia a jeho odpor sa zmenšuje. Charakteristika sa zakrivuje a prechádza do oblasti záporného diferenciálneho odporu.

Závislosť odporu termistora od teploty možno približne vyjadriť vzťahom

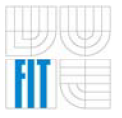

v ktorom  $\theta$  je daná teplota a  $\theta_0$  vzťažná teplota (absolútna [K]),  $R_\theta$  a  $R_{\theta 0}$  sú odpory termistora pri danej teplote, B je materiálová konštanta, ktorá sa nazýva aj teplotná citlivosť termistora. Býva zvyčajne v rozsahu 10 $^{\circ}$  až 5.10 $^{\circ}$ K.

### 3.4.5.1 ČASOVÁ KONŠTANTA TERMISTORA

Jednotlivé body voltampérovej charakteristiky sa merajú pri ustálenej teplote termistora. Táto požiadavka vyplýva zo skutočnosti, že termistor má určitú tepelnú zotrvačnosť a po zmene prúdu skokom nenasleduje hneď rovnako rýchla zmena teploty termistora. Termistor sa zohrieva postupne a zmena jeho odporu z pôvodnej hodnoty prebieha podľa exponenciálnej krivky. Časová konštanta tejto exponenciálny sa nazýva teplotná časová konštanta termistora *T*. Teplota termistora sa ustáli za čas, rovnajúci sa približne 57.

Ak prechádza termistorom striedavý prúd s efektívnou hodnotou  $I_{\text{efr}}$  zohreje sa termistor na teplotu, ktorá zodpovedá tejto hodnote prúdu. Pracovný bod termistora leží na charakteristike pre príslušnú teplotu okolia a prúd *I=Ief* (napr. bod *P).* Ak je čas periódy striedavého prúdu krátky v porovnaní s časovou konštantou  $r$ , nestačí termistor reagovať na rýchle zmeny prúdu, jeho teplota zostáva stála a termistor sa pri striedavom prúde správa ako lineárny odpor. Jeho voltampérovou charakteristikou pri teplote *9a=0°C* je priamka *R,* pri teplote *Sa=30 °C* priamka *R'.* 

### 3.4.5.2 CHARAKTERISTICKÉ A HRANIČNÉ HODNOTY TERMISTOROV

- > menovitý odpor *R25)* je to odpor termistora , nameraný pri teplote *9a=25°C*  pri predpísanom tlaku a vlhkosti vzduchu, v pokoji a bez prúdového ohrevu
- > teplotná citlivosť *B*
- > zaťažovacia konštanta D; udáva príkon, potrebný na trvalý ohrev o *1K* nad teplotou okolia
- **>** prevádzkový prúd a odpor pri tomto prúde
- > časová konštanta *T*
- $\blacktriangleright$  teplotný súčiniteľ odporu  $\alpha$
- > najväčšie dovolené zaťaženie *P<sup>d</sup>*
- → najväčšia dovolená prevádzková teplota *9<sub>a max</sub>* (4)

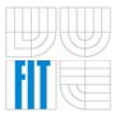

# **4 MIKROKONTROLÉR**

Ako sme už spomínali v predchádzajúcej kapitole, patrí výber vhodného mikrokontroléru k dôležitým častiam návrhu ES. Popri už spomínaných kritériách nesmieme zabúdať a brať ohľad aj na cenu , teplotný rozsah a predovšetkým dostupnosť na trhu. Je zbytočné navrhovať program pre MCU, ktorý na trhu, kde bude zariadenie vyrábané , nie je dostupný. Ďalšou oblasťou pre voľbu MCU je vývojové prostredie. Tu hrá rolu v prvom rade kvalitný simulátor (v našom prípade výrobca poskytuje kompletné vývojové prostredie *CodeWarrior®).* Je vhodné mať prístup tiež k emulátoru, ale nie je to nevyhnutné. Veľkú váhu má možnosť nahrať program do MCU (jednou možnosťou je spomínané *BDM*  rozhranie). Je treba pripomenúť, že pokiaľ vytvorený program nie je možné komerčne nahrať do MCU a nie sme vlastníkmi programátora, potom je vhodnejšie vybrať iný MCU ako kupovať programátor. V neposlednom rade ide tiež o skúsenosti. Je zbytočné pre vytvorenie jedného programu sa učiť inštrukcie, techniku a nastavenia daného MCU, pokiaľ ovládame iný MCU, ktorý má však o nejaké funkcie menej.

Po zhodnotení všetkých kritérií a nemenej podstatného faktu, že vývojová doska má byť postavená na MCU rodiny HCS08 je RJ osadená MCU typu HCS08GT60.

## 4.1 ARCHITEKTÚRA MIKROKONTROLÉROV HCS08

Pre jednoduchšie riadiace aplikácie postačujú osembitové mikrokontroléry. Výhodou je jednoduchšia štruktúra a malý počet vývodov. Pre riadenia spaľovacích motorov však ich výkon nepostačuje a je nutné použiť šestnásťbitové počítače. Tam , kde je treba prevádzať množstvo operácií nad rozsiahlymi dátami a kde sa často musia nasadiť signálové procesory je nutné nasadiť tridsaťdvabitové MCU. Typickou úlohou je riadenie tlačiarní a kopíriek.

### 4.1.1 PRÍKLAD ZNAČENIA

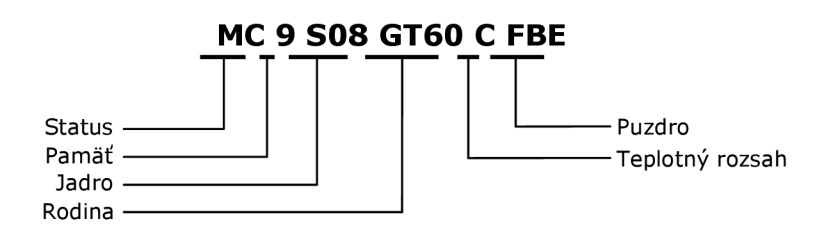

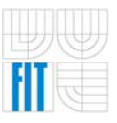

### Riadiaca jednotka klimatizácie do automobilu

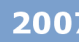

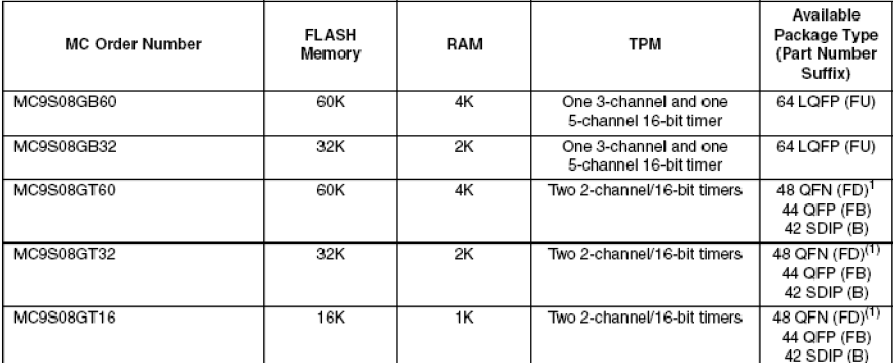

The 48-pin QFN package has one 3-channel and one 2-channel 16-bit TPM.

Temperature and package designators:

- $= -40^{\circ}$ C to 85 $^{\circ}$ C
- 
- C =-40°C to 85°C<br>FU = 64-pin Low Quad Flat Package, No Leads<br>FD = 48-pin Quad Flat Package, No Leads<br>B = 44-pin Skinny Dual In-Line Package (SDIP)<br>B = 42-pin Skinny Dual In-Line Package (SDIP)
- $MC =$  Fully qualified

#### Obr. 4.1: Značenie obvodov (2)

### 4.1.2 ZÁKLADNÁ CHARAKTERISTIKA

- > 44-pinové puzdro QFP (Quad Flat Package)
- > 60k programovateľnej FLASH pamäte
- > 4k pamäti RAM
- $\triangleright$  8 kanálový 10 bitový A/Č prevodník (ATD Analog To Digital)
- $\geq$  2 moduly sériového asynchrónneho rozhrania (SCI)
- > modul sériového synchrónneho rozhrania (SPI)
- > viacero zdrojov hodinového signálu (interný generátor, kryštál , rezonátor, externý generátor)
- > vnútorný modul zbernice pracujúci do 100 kbps (IIC)
- $\geq$  3 a 5-kanálový 16-bitový pulzne šírkový modulátor (PWM)
- > 8-pinový modul klávesnice s prerušením
- > softwarovo nastaviteľný tzv. *pull-up* na vstupných portoch
- > interný *pull-up* na !RESET a IRQ pinoch

### 4.1.3 ZÁKLADNÁ PROCESOROVÁ JEDNOTKA (CPU)

Medzi typické vlastnosti jadra CPU S08 patrí minimum pracovných registrov (CPU obsahuje len akumulátor, indexový register, SP, PC a príznakový register), čo je ale vyvážené rýchlym a flexibilným prístupom do pamäti (16 adresovacích módov). Je možné pracovať s premennými na priamych adresách, indexovat', pracovať s premennými na zásobníku, či tieto techniky kombinovať. To je zároveň podporené jednotným adresovým priestorom pre pamäť dát, programu i V/V periférie. Inštrukčná sada tak vychádza jednoduchšia a prehľadnejšia.

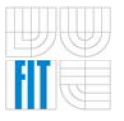

### i4.1.3.1 CHARAKTERISTIKA CPU S08

- *> von Neumannova* architektúra
- > periférie mapované do pamäťového priestoru
- $\blacktriangleright$  minimum registrov
- > rýchly (jednocyklový) prístup do pamäti jedným z 16 adresovacích módov
- > podpora premenných na zásobníku
- > až dva prístupy do pamäti v jednej inštrukcii
- > 40 MHz HCS08 CPU
- > HC08 inštrukčná sada s pridanými BGND inštrukciami
- > systém ladenia programu na pozadí
- > podpora vyšších jazykov jednotnou pamäťovou štruktúrou
- > hardwarové násobenie a delenie
- > podpora 32 zdrojov prerušení/resetov
- > prepínanie celého obvodu do režimu so zníženou spotrebou (WAIT a 3x STOP mód)

### 4.1.4 FLASH - PAMÄT PROGRAMU

Zo zaujímavých vlastností HCS08 stojí za zmienku pamäť FLASH. Zároveň s vlastnou pamäťou je na čipe inštalovaný ako periféria tiež programátor včítane nábojovej pumpy, takže je možné jednak mikrokontrolér programovať bez potreby špeciálneho a zvláštneho napájania a navyše môže i užívateľský program behom normálnej činnosti s pamäťou FLASH pracovať. Môže takto emulovat' pamäť EEPROM, zapisovať do FLASH prevádzkové informácie (použijeme pri uchovaní nastavenia RJ klimatizácie), či sám seba prepísať novšou verziou (je možné implementovat' *bootstrap,* apod.).

#### 4.1.4.1 VLASTNOSTI FLASH PAMÄTI

- > vnútorný programátor
- > mazanie po stránkach
- > mazanie celej FLASH
- > programovanie po bytoch
- > je možné emulovat' EEPROM
- > časť pamäti je možné uzamknúť proti nechcenému prepisu (odomknutie je možné za zvláštnych podmienok)
- > garantované 100 000 prepisov a 10 rokov udržania informácie v celom teplotnom rozsahu (pri priaznivých podmienkach potom vychádza počet prepisov a doba uchovania informácie o niekoľko rádov väčšia )

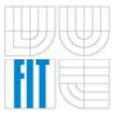

### **4.1.5 MCU HCS08GT60**

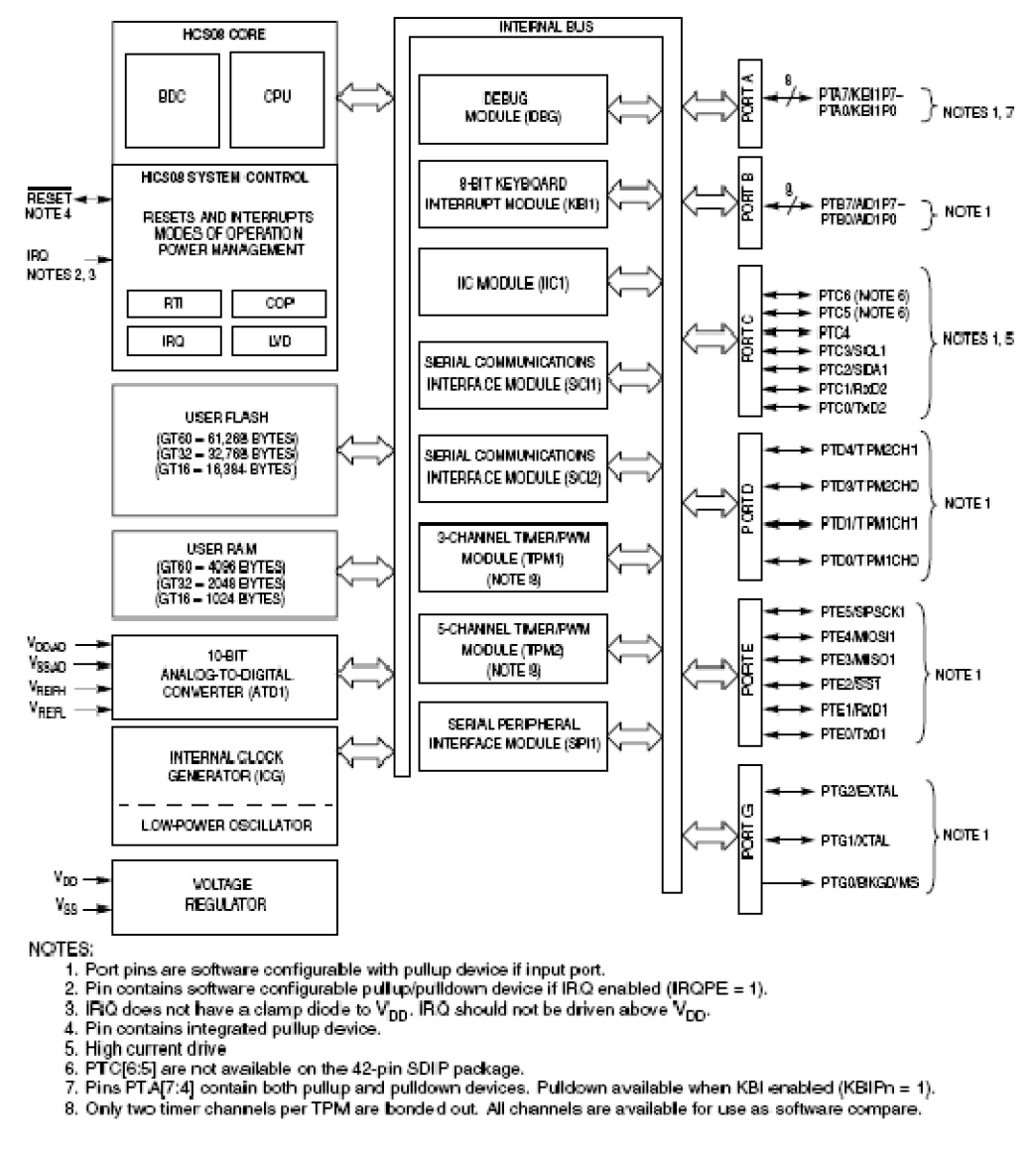

Obr. 4.2: Bloková schéma MC9S08GTxx (2)

CPU je kompatibilný s predchádzajúcou rodinou HC08 , 16-bitový ukazovateľ zásobníku, 16- bitový index register, až 40MHz interná zbernica, možnosť adresovania 64kB, 16 adresovacích módov, presun z pamäti do pamäti bez použitia akumulátora , rýchle násobenie (8x8) a delenie (16/8), modulárna architektúra , režimy nízkeho príkonu. Pamäť programu je rozsiahlejšia a má kapacitu 60kB. Pamäť RAM má kapacitu 4kB. K dispozícii je šesť portov, z nich časť je opäť využívaná pre viac signálov.

- > SCI, SPI asynchrónne resp. synchrónne sériové komunikačné rozhranie.
- $\triangleright$  TPM 3 a 5-kanálový časovač pre spracovanie a generovanie impulzov.
- > ATD integrovaný 10-bitový analógovo číslicový prevodník.
- > KBI modul pre obsluhu ôsmich externých maskovateľných. prerušení určených napríklad pre obsluhu klávesnice.
- > IIC (Inter-Integrated Circuit) modul pre komunikáciu s inými integrovanými obvodmi.
- > BDC (Background Debug Controller) radič na správu ladenia programu na pozadí (priamo v aplikácii), pri vykonávaní inštrukcie na nastavenej adrese je vyvolané špeciálne prerušenie, ktorého obsluha je použitá pri ladení programu.
- > RTI (Real-Time Interrupt) generuje periodické prerušenie odvodené od frekvencie zbernice.
- > IRQ modul vonkajšieho maskovateľného prerušenia .
- > COP modul správneho chodu programu. Často sa používa pomenovanie *Watchdog -* strážny obvod. Súčasťou obvodu je nezávislý čítač, ktorý pri svojom pretečení vygeneruje interné nulovanie. Tento časovač je odštartovaný po rešete alebo niekedy neskôr z programu. Jeho časová konštanta (cyklus) môže byť spojená s hodinovým signálom MCU.
- > LVD (Low-Voltage Detect) systém na ochranu pred nízkym napájacím napätím

Ako je vidieť na schéme má každý port aj alternatívne využitie. Je potrebné si uvedomiť, že u obojsmerných vývodov portov je treba dopredu definovať smer prenosu dát. K tomu sú určené DDRx registre pre príslušné porty. Implicitnou hodnotou je nízka úroveň, čo nastavuje vývody do vstupného módu. Vývody , ktoré sú využívané alternatívne sú pripojené k príslušnej periférnej jednotke , ak je v príslušnom registri aktivovaná .

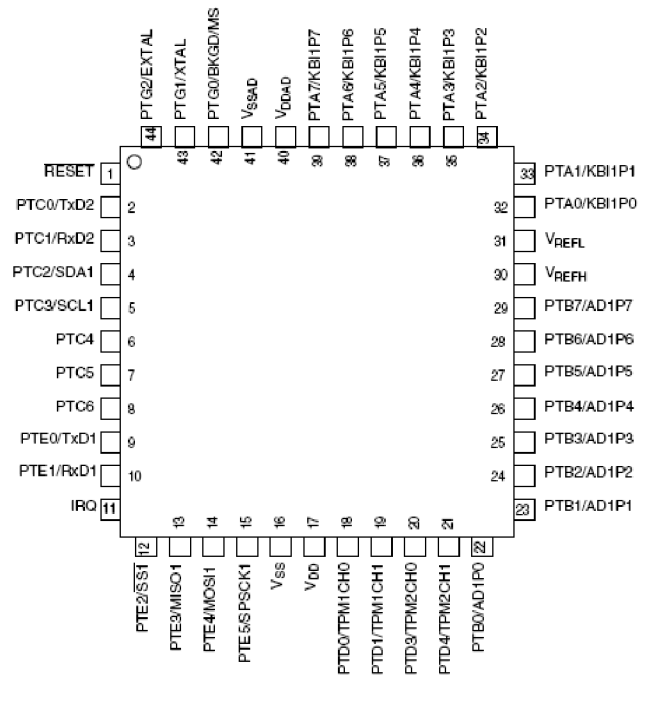

Obr. 4.3: 44-pinové QFP puzdro (2)

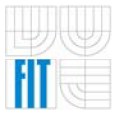

### 4.1.6 PROGRAMOVACÍ MODEL

Programovací model je registrová štruktúra ako sa javí MCU programátorovi. Vytvára rámec v ktorom programátor môže vytvárať svoj program. Ďalej musí programátor poznať súbor inštrukcií. Mikrokontroléry HCS08 majú inštrukčnú sadu typu *CISC.* 

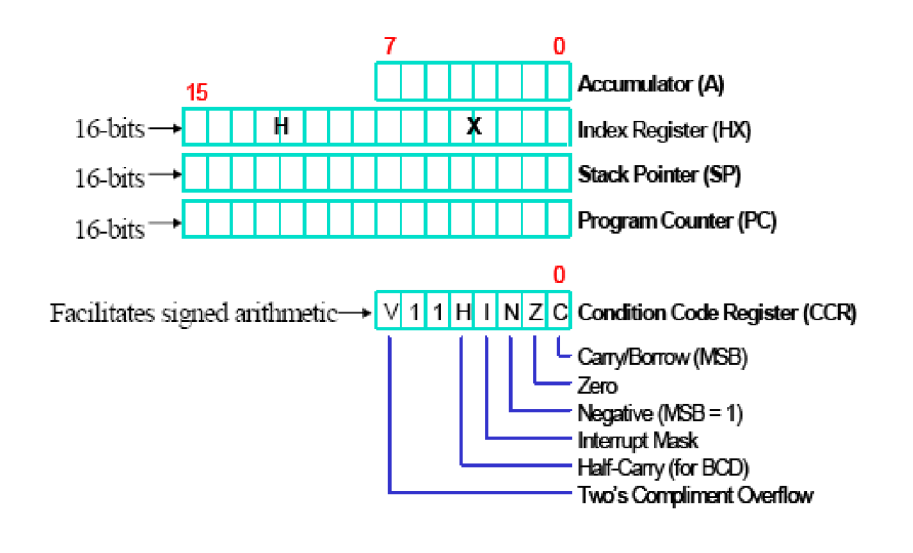

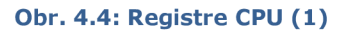

Programovací model obsahuje:

- $\triangleright$  8-bitový akumulátor **A** pre všeobecné použitie. CPU ho využíva pre uloženie operandov a výsledkov aritmetických a niektorých ďalších operácií.
- > 16-bitový indexregister SP pre indexregistrové adresovanie 64kB pamäti. Je tvorený spojením dvoch osembitových registrov **H** a **X**.
- > 16-bitový ukazovateľ zásobníku, ktorý ukazuje na prvú voľnú pozíciu zásobníku. Zásobník je pamäťová štruktúra pre sekvenčné uloženie a výber dát. Pre mnohé inštrukcie je možné využiť ukazovatele zásobníku ako ďalšieho indexregistru. Po resetovaní je H:X register a SP register nastavený na hodnotu \$00FF. Vynulovanie zásobníku je možné realizovať inštrukciou *RSP,* ktorá nastaví dolný bajt na hodnotu FF a horný bajt ponechá v pôvodnom stave.
- > 16-bitový programový čítač PC obsahuje adresu nasledujúcej inštrukcie alebo operandu. Štandardne sa PC automaticky inkrementuje, pri inštrukciách skokov, volaní podprogramov, alebo obsluhe prerušenia je PC nastavený na odlišnú adresu, podľa kontextu. Po resetovaní je PC naplnený resetovacím vektorom. Hodnota vektoru je adresou prvej inštrukcie, ktorá je vykonávaná po resetovaní.
- $\triangleright$  8-bitový stavový register obsahuje globálnu masku prerušení a päť príznakov, ktoré indikujú výsledok práve vykonávanej inštrukcie:
	- V príznak pretečenia

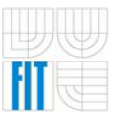

Tento bit je nastavený pri výskyte pretečenia výsledku v doplnkovom kóde. Príznak je dôležitý pre znamienkovú aritmetiku

- $\blacktriangleright$  H príznak polovičného prenosu Tento bit polovičného prenosu je nastavený pri prenose medzi tretím a štvrtým bitom akumulátoru počas operácie *ADD* a *ADC.*  Tento príznak je využívaný pre aritmetické operácie v BCD kóde.
- $\blacktriangleright$  **I** maska prerušenia

Pokiaľ je tento maskovací bit nastavený, žiadne prerušenie sa neuplatní. Prerušenie sa uplatní až pri vynulovaní I bitu. Pri výskyte prerušenia je maska prerušenia automaticky nastavená po uložení CPU registrov na zásobník, ale skôr ako je načítaný vektor prerušenia.

- N príznak záporného obsahu akumulátora CPU nastavuje tento príznak pokiaľ pri aritmetickej, logickej alebo pri operácii presunu je výsledok záporný.
- $\triangleright$  **C** prenos/pôžička

CPU nastaví tento príznak pokiaľ po operácii súčtu dôjde k prenosu zo siedmeho bitu, alebo ak pri operácii rozdielu dôjde k pôžičke. Niektoré logické operácie a inštrukcie pre úpravu operandov tiež nastavujú alebo nulujú tento príznak, napr. inštrukcie podmienených skokov, posuvy a rotácie. (1)

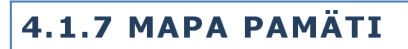

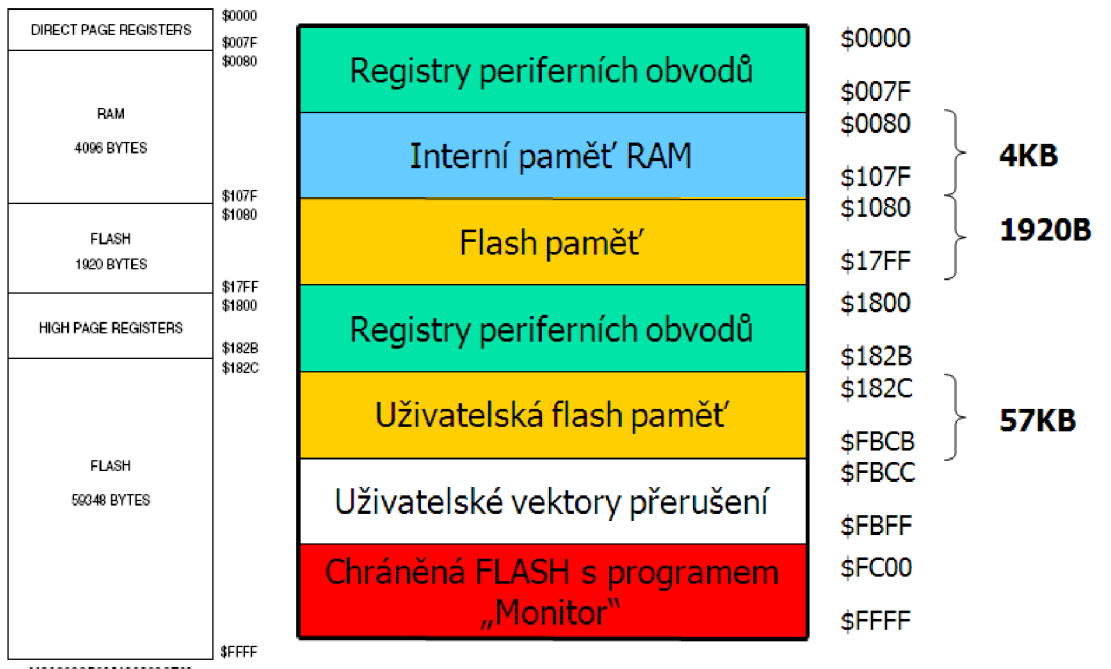

MC9908GB60MC9S08GT60

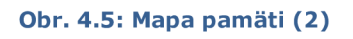

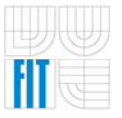

Mapa pamäti sa viaže k uvedenému programovaciemu modelu. Pretože programový čítač je 16-bitový, CPU môže adresovať 64kB pamäťového priestoru s nasledujúcimi segmentmi :

- >• registre periférnych obvodov *\$0000-\$007F*
- > pamäť RAM *\$0080-\$107F* (4kB)
- >• v rámci pamäti RAM je vymedzení priestor pre zásobník
- > pamäť FLASH je pamäť programu *\$1080-\$17FF*
- >- registre periférnych obvodov *\$1800-\$182B*
- > užívateľská FLASH pamäť *\$182C-\$FBCB*
- > blok vektorov definovaných užívateľom *\$FBCC-\$FBFF*
- > monitor ROM *\$FCOO-\$FFFF*

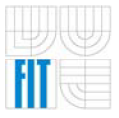

# **5 RIADENIE KLIMATIZÁCIE**

Systém je navrhnutý pre riadenie ventilátora, ktorý reguluje množstvo prúdiaceho vzduchu do automobilu. Ako vstup RJ sú navrhnuté 3 termistory NTC, ktoré sú v zapojení napäťového deliča, takže hodnota napätia nám poskytuje informáciu o meranej teplote. Prvý termistor bude vyhodnocovať teplotu *t<sup>m</sup>* motora, umiestnený bude na bloku motora, druhý meria teplotu  $t_{out}$  exteriéru a konečne tretí teplotu *tin* interiéru. Na spínanie jednotlivých stupňov rýchlosti ventilátora sú k dispozícii 4 výkonové relé, poprípade je možná plynulá regulácia pomocou výkonového tranzistora, ktorého spínaný výkon je možné regulovať *pulzne-šírkovou moduláciou* v module *PWM* použitého MCU.

Na samotné riadenie sa môžeme pozerať z dvoch možných uhlov pohľadu, ktoré sa budeme snažiť objasniť v nasledujúcich podkapitolách.

# 5.1 RIADENIE STAVOVÝM AUTOMATOM

Pre jednoduchosť budú jednotlivé stavy automatu odpovedať rýchlostnému stupňu ventilátora. Pri štarte PJ sa nachádzame v stave *0.* a vyhodnotíme požadovanú teplotu *t<sup>u</sup> {user)* vzhľadom k vonkajšej teplote. Definujme

$$
\Delta t_1 = t_u - t_{out}
$$

a v prípade, že je *t<sup>u</sup>* menšia , znamená to, že užívateľ potrebuje ochladiť teplotu interiéru, takže môžeme prejsť do stavu *I.* v režime *chladenie* ( $\Delta t_{1} < 0$ ). V opačnom prípade, t.j. v prípade, že je požadovaná teplota interiéru väčšia ako vonkajšia teplota okolia, budeme musieť ohrievať prúdiaci vzduch. Pre tento účel sa v automobiloch bez nezávislého kúrenia používa teplo produkované činnosťou spaľovacieho motora, ktoré sa kvapalinou prenáša a pomocou radiátora ohrieva prúdiaci vzduch do interiéru. Z tohto dôvodu musíme pred tým ako prejdeme do stavu *I.* sledovať a porovnávať teplotu motora s požadovanou teplotou a v prípade, že teplota motora prevyšuje užívateľom definovanú teplotu prechádzame do stavu *I.* v režime *kúrenia* ( $\Delta t_1 > 0$ ).

Medzi jednotlivými stupňami prechádzame s určitým časovým oneskorením v závislosti na požadovanej a skutočnej teplote interiéru. Nech

$$
\Delta t_2 = t_u - t_{in}
$$

tak v prípade, že nadobúda Δ*t<sub>2</sub> kladných \*odnôt (Δt<sub>2</sub> > 0) a sme v režime

- → *kúrenie* ( $\Delta t$ <sub>1</sub> > 0), tak prechádzame s časovým oneskorením na vyšší stupeň (za predpokladu, že je sme v stave nižšom ako *IV.),* v opačnom prípade, keď sa nachádzame v režime
- → *chladenie* ( $\Delta t$ <sub>1</sub> < 0), tak naopak s časovým oneskorením prechádzame na nižší stupeň (ak sme v stave *L,* tak v ňom ostávame).

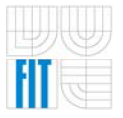

Inak, keď Δt<sub>2</sub> nadobúda **záporných** hodnôt (Δt<sub>2</sub> < 0) a sme v režime

- **→** *kúrenie* ( $\Delta t$ <sub>1</sub> > 0), tak s časovým oneskorením znižujeme rýchlostný stupeň (ak sme v stave *L,* tak stav neměníme), v opačnom prípade, keď sa nachádzame v režime
- > *chladenie* (∆t<sub>1</sub> < 0), tak s časovým oneskorením zvyšujeme rýchlostný stupeň (v prípade, že je sme v stave nižšom ako *IV.).*

V hraničných prípadoch, keď už nemôžeme zmeniť stupeň ventilátora (sme v stave *I.* a je potrebné znížiť stupeň a naopak, nech je stav *IV.* a potrebujeme zvýšenie) tak vhodným spôsobom upozorníme užívateľa na zmenu intenzity (zníženie alebo zvýšenie), či už kúrenia respektíve chladenia.

Popisované riešenie znázorňuje nasledujúci stavový diagram.

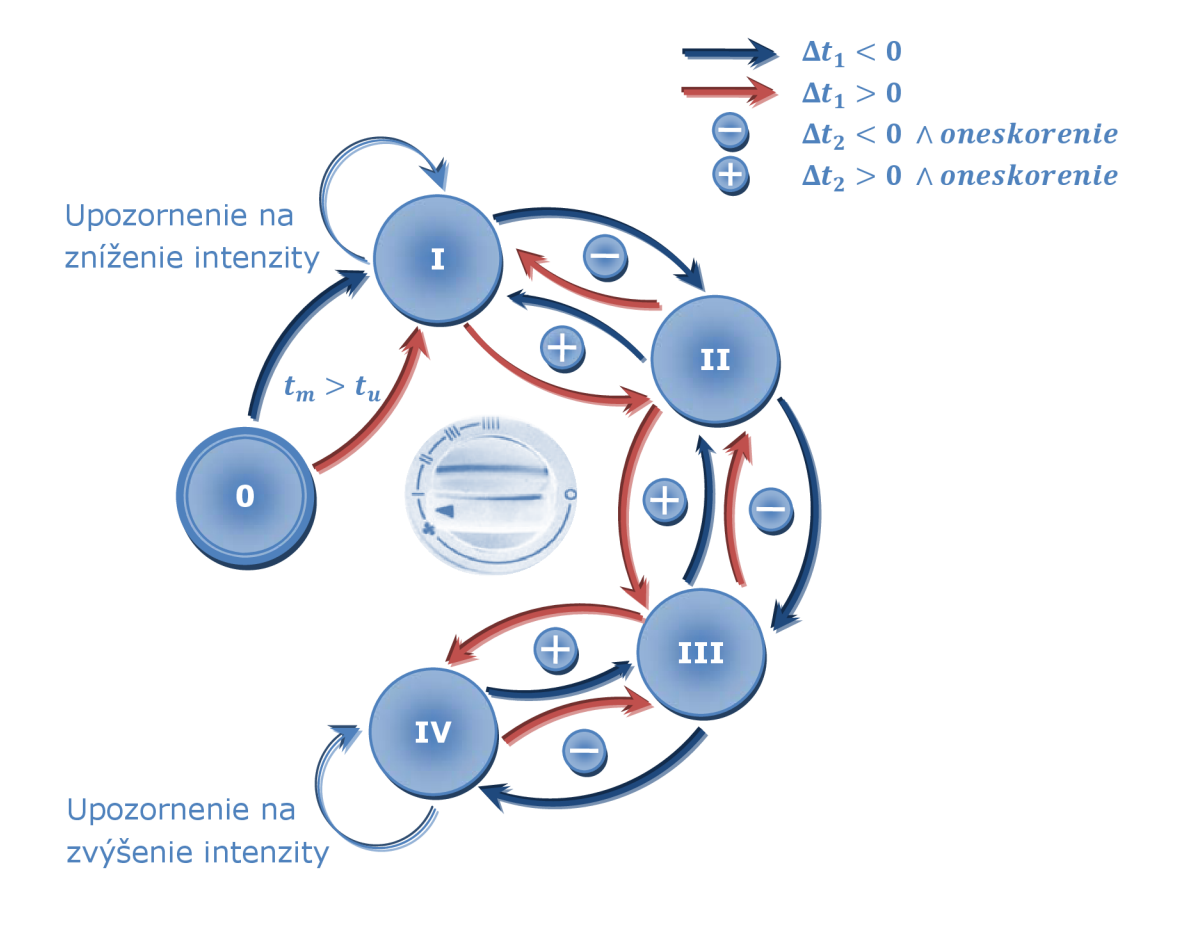

Obr. 5.1: Stavový diagram riadenia klimatizácie

## 5.2 FUZZY RIADIACE SYSTÉMY

Základná myšlienka *fuzzy* množín je jednoduchá . Pokiaľ nie sme schopní stanoviť presné hranice triedy vymedzené vágnym pojmom, nahradíme toto rozhodnutie mierou vybranou z nejakej škály . Každý prvok bude mať priradenú mieru, ktorá vyjadruje miesto a rolu v tejto triede. Ak bude škála usporiadaná, potom menšia miera bude vyjadrovať, že daný prvok leží niekde na okraji triedy.

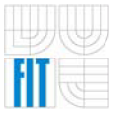

Túto mieru nazývame stupňom príslušnosti daného prvku k danej triede. Trieda, v ktorej je každý prvok charakterizovaný stupňom príslušnosti k tejto triede, sa nazýva *fuzzy množina*. Pokiaľ popisujeme vágny pojem "vysoká teplota", potom každej teplote, ktorá pripadá v úvahu, priradíme číslo vyjadrujúce stupeň nášho presvedčenia, že táto teplota je vysoká . Tento stupeň plynie z toho, ako chápeme pojem "vysoká teplota". Je vidieť, že priradzovane stupňov príslušnosti závisí na subjekte a tiež na kontexte, kedy napríklad vysoká teplota cez leto je niečo odlišné ako vysoká teplota v zime. Stupeň príslušnosti nemá nič spoločné s pravdepodobnosťou. Pokiaľ by sme chceli hovoriť o pravdepodobnosti , museli by sme skúmať výskyt nejakého javu. *Fuzzy* množiny popisujú vágne pojmy sami o sebe.

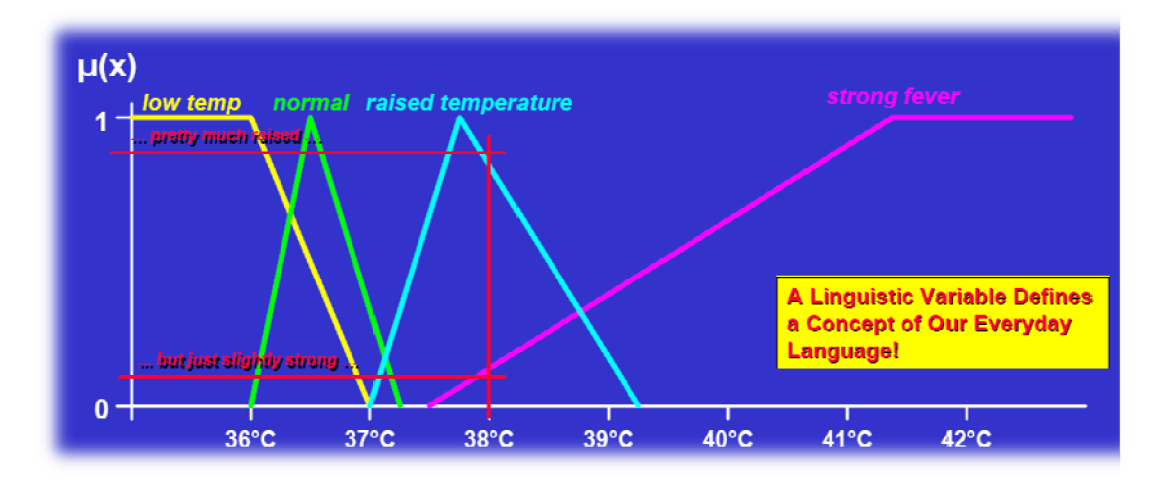

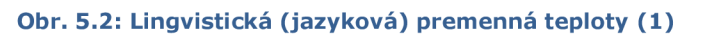

### 5.2.1 VÝHODY FUZZY REGULÁTOROV

Obľúbenosť *fuzzy* regulátorov vychádzajú z toho, že dávajú dobré výsledk y a ponúkajú riešenie v situáciách, kedy izolované klasické regulátory (t.j. bez dodatočnej logiky) zlyhávajú alebo sa stávajú nestabilnými. *Fuzzy* regulátory sú veľmi robustné, t.j. necitlivé voči zmenám podmienok . To mimo iné znamená , že *fuzzy* regulátor nie je potrebné meniť alebo len veľmi málo, aj keď sa menia podmienky za ktorých regulácia prebieha alebo sa zmení dokonca celý proces (v tom prípade nesmie byť zmena zásadná). Ďalšou výhodou je relatívna jednoduchosť a rýchlosť ich návrhu. Zložitosť pri ich navrhovaní je prakticky rovnaká bez ohľadu na zložitosť procesu, ktorý máme regulovať. Obidve uvedené vlastnosti sú dôsledkom faktu, že priebeh regulácie je popísaný v prirodzenom jazyku. To je človeku veľmi blízke a preto sú *fuzzy* regulátory vhodné aj vtedy, keď je regulovaný proces veľmi zložitý. Sú obvykle lacnejšie v porovnaní s klasickým prístupom. To je spôsobené jednak tým, že pripustíme nepresnosť pri ich návrhu a jednak tým, že odpadá nutnosť proces identifikovať, čo vyžaduje testovanie procesu pri najrôznejších podmienkach a často tiež použitie metód matematického aparátu, ktorý bežne projektant regulačných systémov nepoužíva. Z týchto uvedených podmienok vyplýva, že *fuzzy* regulátor je

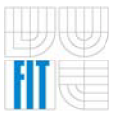

prakticky optimálny, aj keď v striktne matematickom zmysle to nemusí byť vždy pravda. $(1)$ 

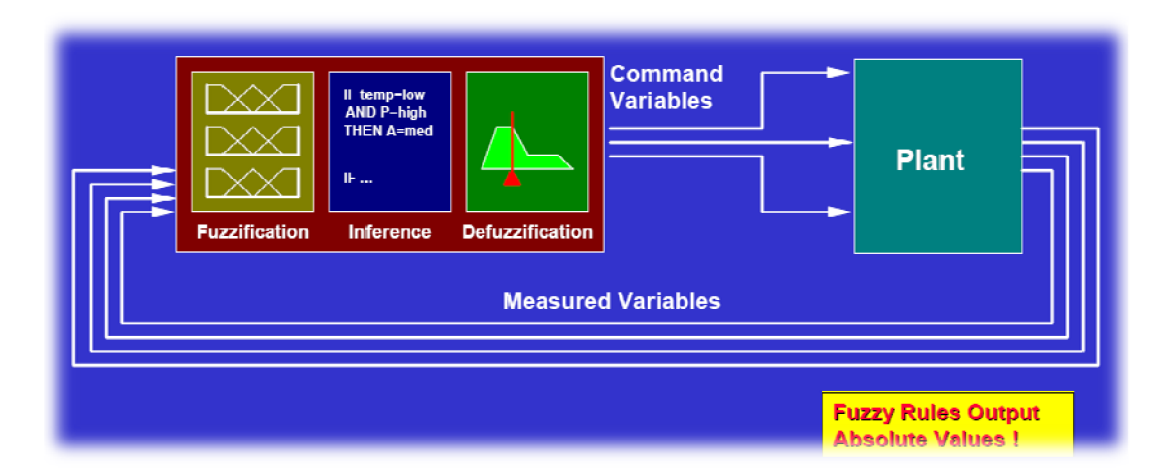

Obr. 5.3: Fuzzy regulátor (1)

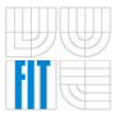

# **6 REALIZÁCIA SYSTÉMU**

Bloková schéma navrhnutá v predchádzajúcej kapitole zobrazovala logické prepojenie jednotlivých blokov systému . Preto z nej vychádzame pri vytvorení elektrickej, čiže obvodovej schémy a následne fyzickej realizácie elektrických spojov, reprezentovanej doskou plošných spojov - DPS. Návrh realizujeme pomocou *CAD* (Coputer-Aided Design) systému *EAGLE* (Easily Applicable Graphical Layout Editor). Detailnú obvodovú schému , respektíve návrh DPS nájdeme ako obrázky v prílohách, alebo na priloženom CD v elektronickej forme ako projekt programu *EAGLE.* 

## 6 . 1 OBVODOV Á SCHÉM A

Reprezentuje jednotlivé súčiastky symbolmi a zobrazuje ich skutočné zapojenie v elektrickom obvode . Pri návrhu vychádzame z doporučených zapojení od výrobcov jednotlivých obvodov, ktoré obyčajne definujú ich správne napájanie a pripojenie V/V portov. Dôležitou časťou zostavenia schémy je výber vhodných elektrických súčiastok podľa požiadaviek na systém, ktoré sme si dopredu definovali. Z dôležitých požiadaviek spomenieme hlavne to, že všetky periférie týkajúce sa PJ klimatizácie majú možnosť odpojenia sa od zbernice MCU, čím zabezpečíme univerzálnosť z pohľadu vývojovej dosky . Pričom každý takto uvoľnený port MCU je zároveň vyveden ý na externý *pin,* čo nám umožňuje jeho ďalšie univerzálne využitie podľa našej potreby.

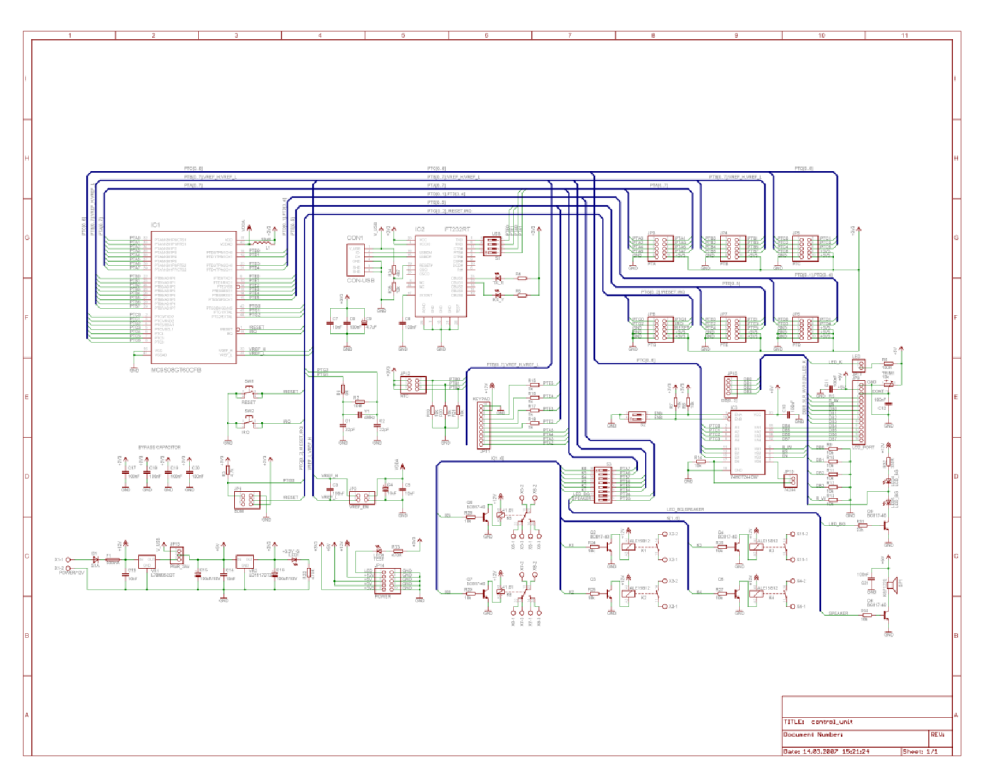

#### Obr. 6.1: Obvodová schéma RJ

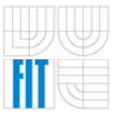

V nasledujúcich podkapitolách sa budeme postupne venovať elektrickému zapojeniu najdôležitejších obvodov potrebných pre funkciu ES. V neposlednom rade sa pri jednotlivých perifériách zmienime aj o ich pripojení k portom mikrokontroléru a samozrejme vysvetlíme funkcie niektorých dôležitých súčiastok, ako napríklad prepínačov DIP a o význame jednotlivých pinov.

### 6.1.1 MCU HCS08GT60

Jadrom celého systému je samozrejme MCU, ktorý podľa nahraného programu vykonáva za pomoci periférií jednotlivé funkcie systému. Jeho doporučené zapojenie zobrazuje nasledujúca schéma .

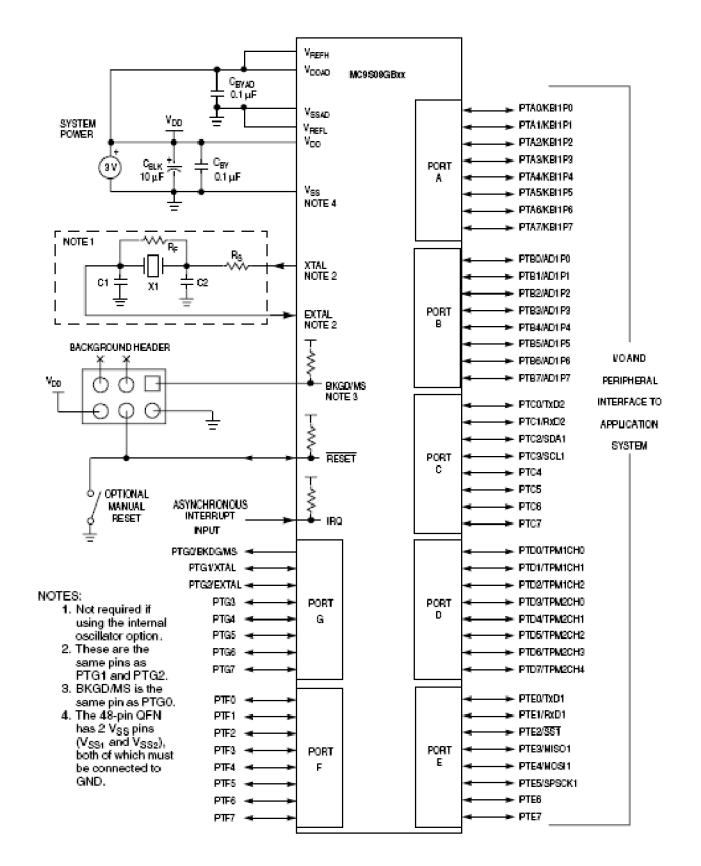

Obr. 6.2: Základné zapojenie MCU HCS08 (2)

Je vidieť, že pre chod MCU je potrebných minimum externých súčiastok, čo potvrdzuje fakt, že sa jedná o MCU, ktorého obvody sú integrované na jednom čipe. Okrem filtračných kondenzátorov je vhodné pripojiť externý zdroj hodinového signálu (v našom prípade 4MHz kryštál), avšak nie je to podmienka, pretože obvod obsahuje interný oscilátor.

### 6.1.2 LCD

Na zobrazenie výstupu je použitý alfanumerický LCD displej *MC1602E-TGR,*  ktorý obsahuje 2 riadky po 16 znakov. Komunikácia MCU s LCD je 8-bitová, je tu však možnosť využiť len 4 dátové vodiče a informácie posielať v dvoch cykloch.

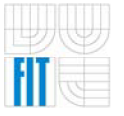

Nakoľko MCU rady HCS08 pracujú s napäťovou úrovňou 0-3V je potrebné zaradiť do komunikácie s LCD napájaným 5V prevodník úrovní (nakoľko väčšina 5V LCD má hladinu logickej 1 pod úrovňou 3V, nie je prevodník nutnou podmienkou pre správnu činnosť). V našom prípade bol zvolený logický obvod 74HCT244 , ktorého prioritná funkcia je trojstavový budič zbernice. Týmto sme zabezpečili nielen prevod úrovní napätia, ale hlavne ďalšiu možnosť využitia portov MCU, ktoré sú primárne použité na komunikáciu s displejom.

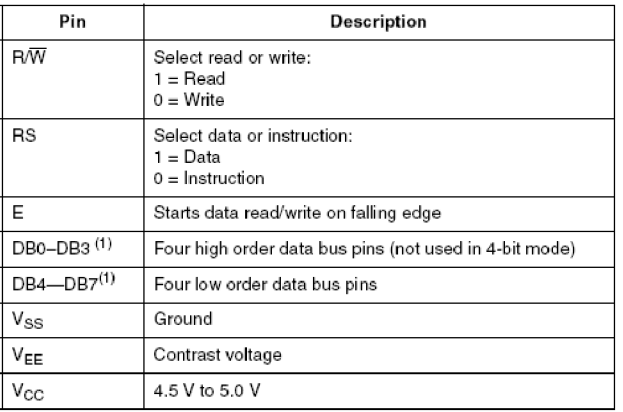

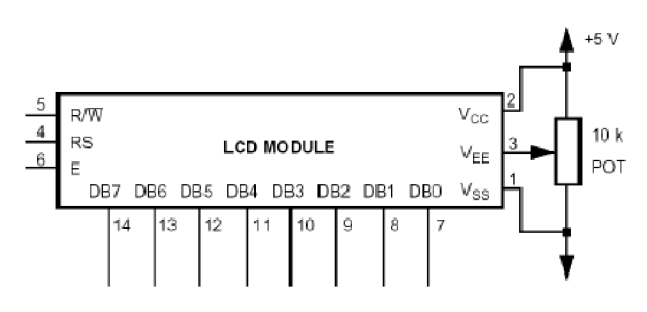

Obr. 6.3: Rozhranie LCD (5)

LCD modul využíva na pripojenie k MCU celý port PTC, pričom odpojenie je realizované pomocou spomínaného trojstavového budiča, ktorý je ovládaný spínačom *S2.* pričom prvým spínačom ovládame riadiace a druhým dátové signály LCD. Na voľné využitie je jeden trojstavový budič, ktorý je k dispozícii na pinoch **JP10**. V prípade, že chceme s displejom komunikovať na 8 bitoch, máme zvyšné dátové vodiče *DB0-DB3* vyvedené na piny *JP15* a sú zároveň ošetrené odpormi *pull-down.* 

### **6.1.3 USB ROZHRANIE**

Použitý MCU disponuje sériovým rozhraním. V dnešnej dobe však málo PC respektíve notebookov obsahuje štandardné rozhranie RS232, preto aby bola možná komunikácia s väčšinou PC je potrebné použiť konvertor medzi USB a RS232 . Pre tento účel je použitý obvod *FT232* od firmy *FTDI.* Obvod má jednoduché zapojenie a podporu vo väčšine operačných systémoch (s použitím kompatibilných ovládačov pre daný OS).

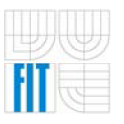

### **ni** Riadiaca jednotka klimatizácie do automobilu

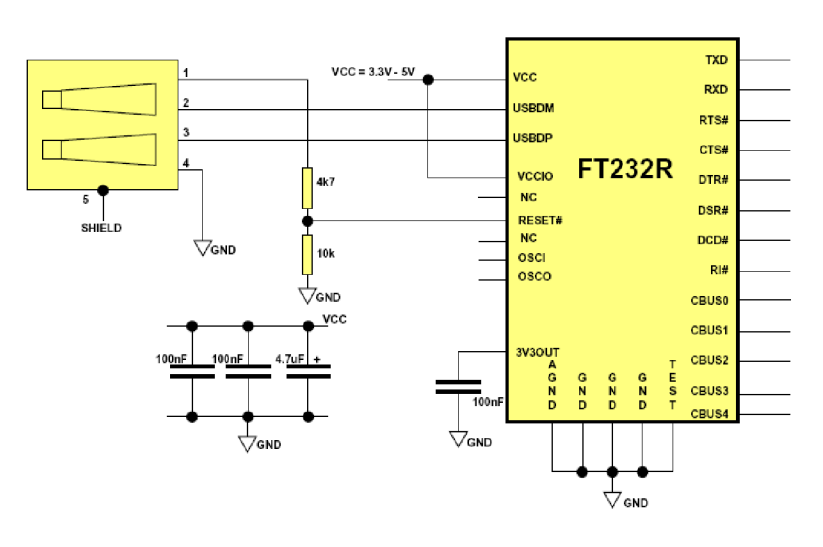

Obr. 6.4: Zapojenie FT323R (6)

Obvod je připojený na prvý sérov ý kanál SCI MCU na portoch *PTEO* a *PTE1* sú signály *TxD* a *RxD* a na *PTAO* a *PTA1* signály *CTS* a *RTS.* Odpojenie týchto signálov je možné pomocou spínača *SPI.* Signalizácia prenášaných dát je zabezpečená pomocou dvojice LED diód (zelená a oranžová).

### 6.1.4 REL É

Pre potreby spínania vysokej prúdovej záťaže je doska vybavená 4 spínacími a 2 *prepínacími* relé s menovitým prúdom *16A.* 

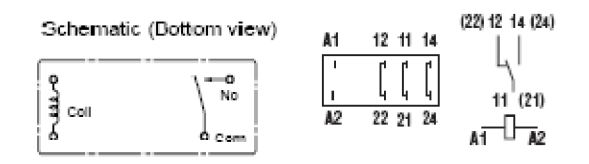

Obr. 6.5: Schematické značky relé (7)

Nakoľko je obmedzené prúdové zaťaženie portov MCU, tak pre potreby napájania cievky relé je použitý univerzálny tranzistor v zapojení jednoduchého spínača.

6.1.4.1 TRANZSITOR AKO SPINAC

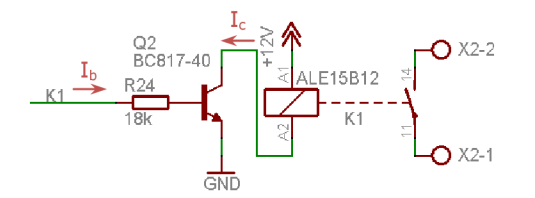

Obr. 6.6: Schéma zapojenia relé s tranzistorom

Pretože použitý tranzistor má zosilnenie *hfe* 250-600 , musíme uvažovať tú najnižšiu hodnotu zosilnenia. Vypočítame bázový prúd pre prúd kolektoru

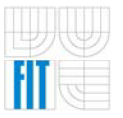

33,3m A (určené z menovitého príkonu relé, čo je v našom prípade 400mW , čiže 400mW/12V = 33,3mA) a dostaneme požadovaný bázový prúd:

$$
I_b = \frac{I_c}{h_{fe}(min)} = \frac{33,3mA}{250} = 0,133mA
$$

Pre výpočet hodnoty bázového odporu použijeme dôverne známy *Ohmov*  zákon. Pretože vieme, že prechod báza-emitor potrebuje pre otvorenie *Ube=0,6V,* odpočítaním tejto hodnoty od vstupného napätia 3,3V dostaneme hodnotu 2,7V, čo musí byť úbytok napätia na bázovom odpore. Bázový prúd je známy a tak môžeme spočítať hodnotu bázového odporu:

$$
R_b = \frac{U_{R_b}}{I_b} = \frac{2.7V}{0.133mA} = 20.3k\Omega
$$

Podobne sme vypočítali aj hodnoty súčiastok pre *elektroakustický menič* a *LED podsvietenie displeja.* 

Relé, ako aj elektroakustický menič a LED sú ovládané portami :

- *> PTA6..7*  prepínacie relé
- *> PTB4..7*  spínacie relé
- *> PTD3..7*  elektroakustický menič a LED

### 6.1.5 FUNKCIE ELEKTRICKÝCH PRVKOV

### **Tlačidlá**

*SW1*  Resetovacie tlačidlo.

*SW2*  Externé prerušenie.

### Spínače (odpájajú zariadenie od portov MCU)

- Odpojenie obvodu FT232RT USB to UART (Universal Asynchronous  $S1$ Receiver Transmitter). S2 Odpojenie modulu LCD displeja.
	- Odpojenie relé, elektroakustického meniča a LED.  $S3$

### Pin Header

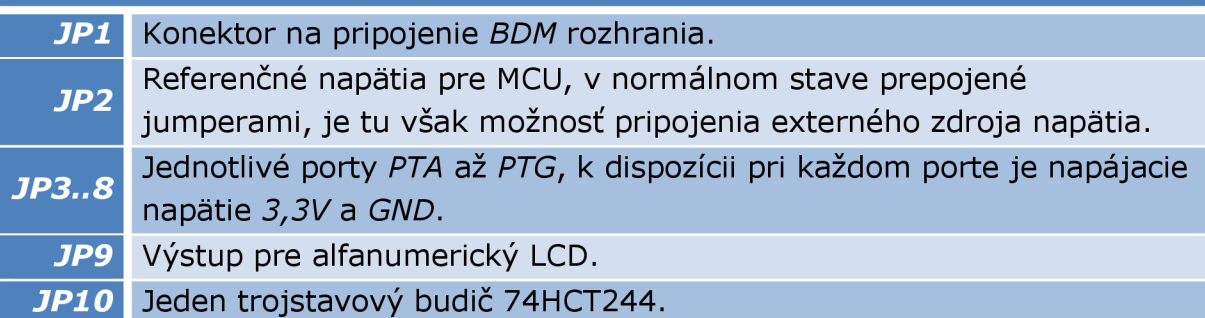

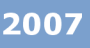

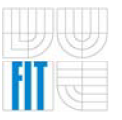

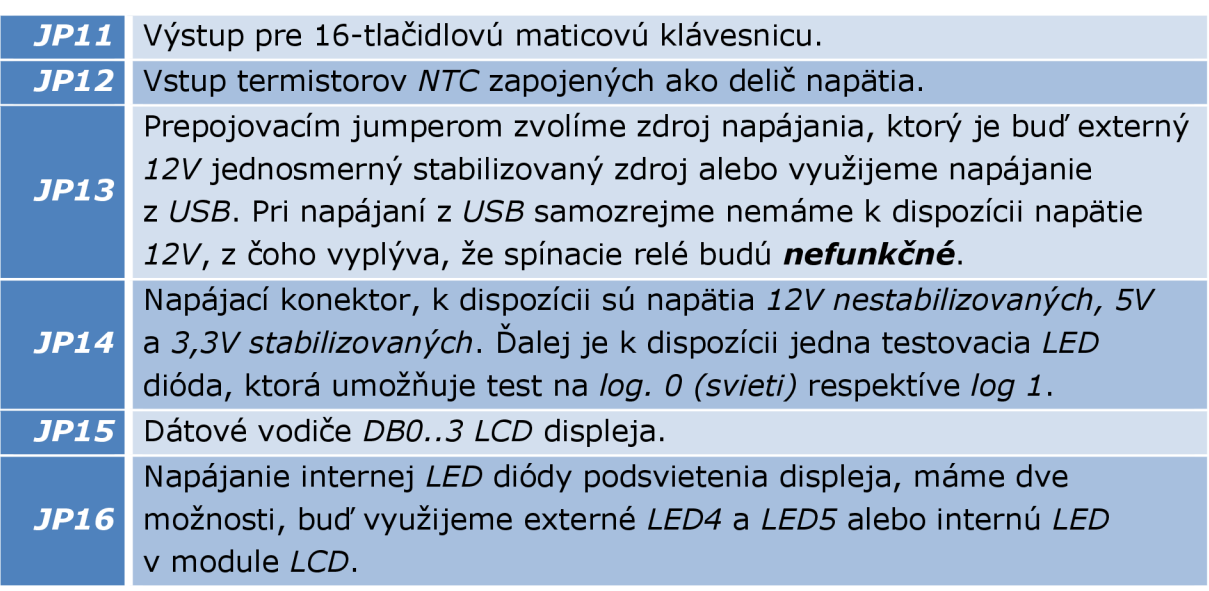

# 6.2 DOSKA PLOŠNÝCH SPOJOV

Po zostavení obvodovej schémy pokračujeme návrhom fyzického rozmiestnenia a zapojenia jednotlivých elektrických súčiastok, inak povedané návrhom doky plošného spoja.

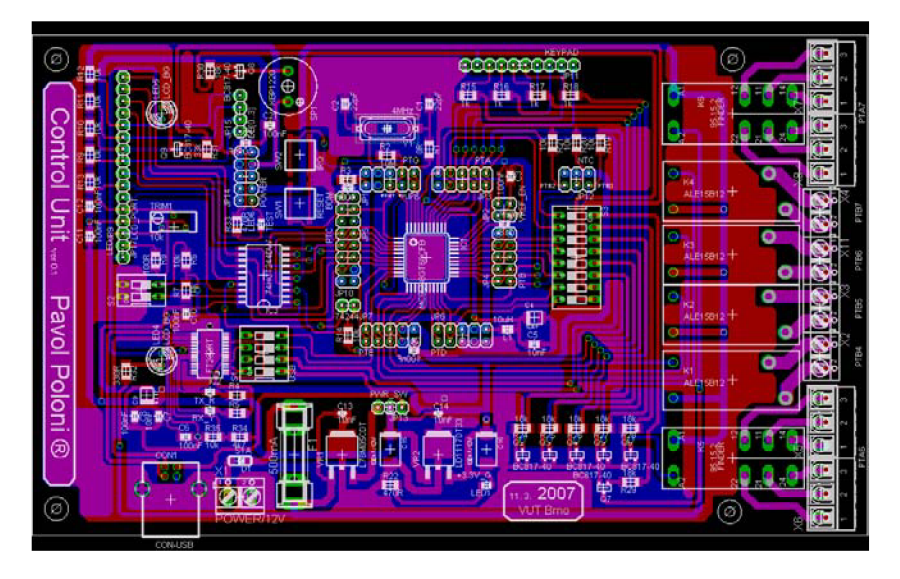

Obr. 6.7: Návrh obojstrannej DPS RJ klimatizácie

## 6.2.1 HISTÓRIA

Vývoj vzájomného spojovania elektronických súčiastok ide v celej histórii elektroniky súbežne s ich modernizáciou. V začiatkoch rádiotechniky boli vývody súčiastok riešené ako pripojovacie skrutky s maticami, pod ktoré sa priťahoval prepojovací drôt. To si vyžadovalo značné rozmery súčiastok. Neskôr sa prechádzalo na letovacie očká pod skrutky, čo viedlo ku drôtovým, letovaním spojovaných vývodov. Tým sa mohli začať zmenšovať rozmery súčiastok.

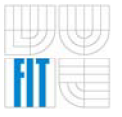

Vzájomné prepojovanie síce ešte zostalo drôtové, ale už v tridsiatych rokoch sa objavujú prvé pokusy o iné spôsoby letovania na pevnej podložke. Až vývoj nových materiálov a výrobných postupov umožnil koncom tridsiatych rokov techniku odleptávania plošných spojov znovu oživiť. V päťdesiatych rokoch sa začína už úspešne prebojovávať na prvé miesto v spojovaní elektronických prvkov. Nové výrobné technológie materiálov pre súčiastky umožnili ich ďalšiu miniaturizáciu a integráciu. Vznikajú prvé hybridné obvody , kde už vývody a ich upevnenie nielen na súčiastke, ale aj na doske plošných spojov začína robiť problémy. Koncom šesťdesiatych rokov prichádza firma *Philips* s prvými súčiastkami s bezdrôtovými vývodmi . Zahajuje tak novú éru technológií povrchovej montáže súčiastok, u ktorých už vývody tvoria len bočnú stenu súčiastky, ktorá sa potom letuje na dosku zo strany spojov.

Postupne sa začalo prechádzať na sklolamináty so zalaminovanou medenou fóliou. Dnes sa vyrába pre rôzne použitie značné množstvo rôznych podkladových materiálov, ktoré sa od seba líšia hlavne v použití pre frekvenčné závislé obvody, kde významnú rolu hrá kapacitná vodivosť tejto položky. Pre veľmi vysoké frekvencie sa používajú teflónové lamináty s prímesami. U nás sa začala výroba s fóliou lepenou na pertinaxovú podložku *{cuprexcarť)* a postupne sa prešlo na epoxidový laminát *{cuprextiť).* (8)

### 6.2.2 FUNKCIE DPS

Doska s plošnými spojmi plní tri funkcie:

- > poskytuje mechanickú podporu obvodovým súčiastkam,
- > sprostredkuje potrebné elektrické vodivé spoje
- > a obvykle je opatrená v nejakej forme popisom alebo označením namontovaných súčiastok, umožňujúcim ich rozšírenie.

Pre použitie DPS existujú rozhodujúce dôvody. Prvým je *opakovateľnosť.*  V prípade, že bol náčrt vodivého obrazca raz preskúšaný , nie je nutné kontrolovať správnosť vedenia plošných spojov u každej vyrobenej dosky, všetky budú rovnaké ako prototyp.

Druhým dôvodom použitia DPS je, že pri použití vysokofrekvenčných súčiastok je možné predpovedať odozvu na hrany impulzov, pomer stojatého vlnenia, ovplyvnenie susedných vodičov apod. V mnohých prípadoch je možné zaručiť funkciu zariadenia ešte pred zhotovením prototypu. Je možné navrhnúť vodivý obrazec tak, že všetky signálové plošné vodiče tvoria prenosové vedenie a projektant má primeranú kontrolu ich charakteristickej impedancie a v neposlednom rade aj menovitého prúdového zaťaženia. Použitý nástroj *EAGLE* ponúka návrhárovi možnosť výpočtu potrebných veličín jednotlivých spojov DPS.

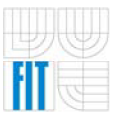

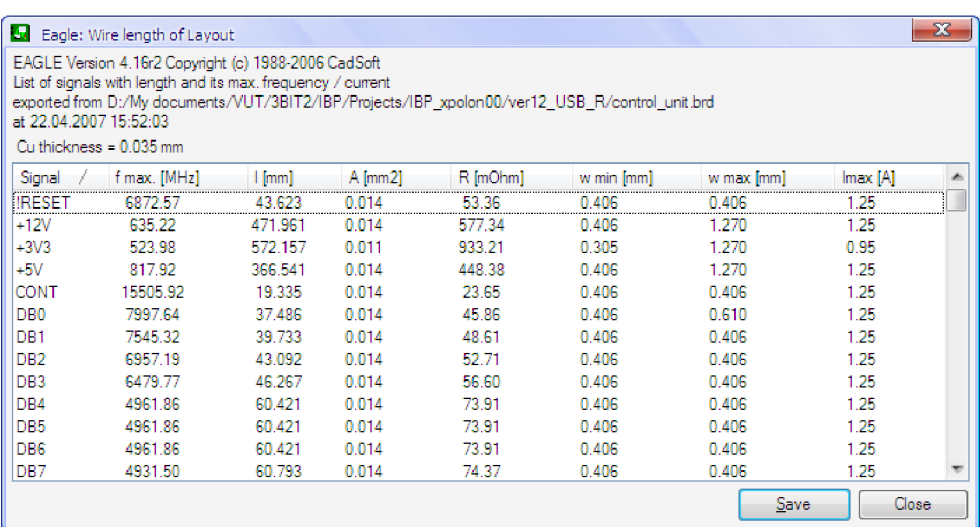

#### Obr. 6.8: Vybrané parametre jednotlivých plošných spojov

Tretím dôvodom pre použitie jednoduchej D PS je prístupnosť všetkých signálov na ktoromkoľvek mieste plošného vodiča bez rizika skratu spôsobeného dotykom vodiča. U číslicových logických obvodov , kde prítomnosť alebo neprítomnosť signálov je dôležitejšia ako jeho presná amplitúda, je možné kontrolovať celé úseky DPS pomerne rýchlo, obzvlášť keď boli dosky navrhované systematicky . Na navrhovanej doske je jasne vidieť rozmiestnenie jednotlivých funkčných blokov ako sú :

- $\triangleright$  napájací zdroj,
- $\triangleright$  MCU,
- > USB konvertor,
- > LCD a jeho podporné obvody,
- > výkonové spínacie prvky a ich budenie,
- > klávesnica,
- > elektroakustický menič, LED, ...

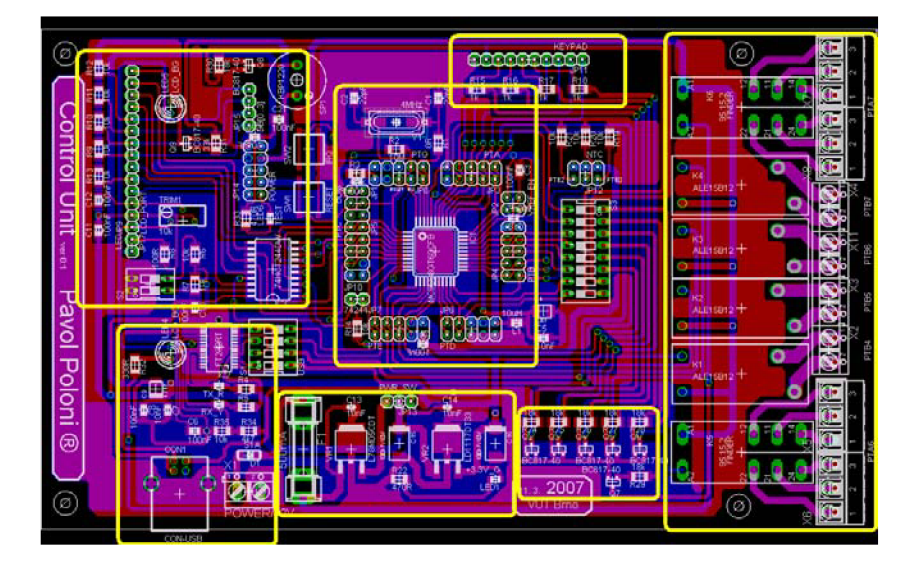

Obr. 6.9: Zvýraznenie funkčných blokov na DPS

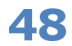

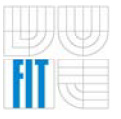

2007

vlnou môžu zaručiť tisíce spoľahlivých spojov za minútu, zatiaľ čo kvalita ručne spájkovaných spojov býva veľmi rozdielna a závisí na zručnosti a šikovnosti pracovníka.

## 6.2.3 POVRCHOVÁ MONTÁŽ – SMT

- SMT (Surface Mounted Technology) spôsob osadzovania a technika montáže
- SMD (Surface Mounted Devices) súčiastky určené pre povrchovú montáž

Tento spôsob osadzovania a technika montáže prišla na svet počiatkom 80 . rokov ako nová technológia výroby súčiastok. Vďaka stálemu zmenšovaniu klasických elektronických výrobkov a hlavne masívnemu nástupu počítačov nastal problém, ako natesnať čo najviac puzdier súčiastok na plošný spoj. Prvými súčiastkami, o ktorých je možné povedať, že boli typu SMD boli už spomínané hybridné integrované obvody .

## 6.2.3.1 VÝHODY A NEVÝHODY KLASICKÝCH SÚČIASTOK

Výhodou klasických súčiastok, ktoré sa vyvíjali behom dvadsiateho storočia je celkom jednoduché spájkovanie na plošné spoje a to hlavne na jednoducho vybavených pracoviskách. Súčiastky sú dosť veľké a tým je uľahčená manipulácia s nimi a ručne i strojovo sa dobre osadzujú do DPS.

Jednou z nevýhod klasických súčiastok je potreba plošného spoja v prevedení so špeciálnymi spájkovacími plôškami v ktorých sú vŕtané diery. Po osadení je tu problém odstránenia vývodov súčiastok po zaletovaní. Pokiaľ sa spájkujú plošné spoje pomocou cínovej vlny, vzniká problém, ako odstrániť prebytočnú dĺžku vývodov súčiastok ešte pred zaletovaní. Vlna horúceho cínu, ktorá sa používa k spájkovaniu v sériovej výrobe má vo väčšine prípadov výšku cínovej hrádze 4-6 mm a do tejto výšky musia byť ostrihané všetky vývody súčiastok. Hlavnou nevýhodou klasických súčiastok je nemožnosť sériovo spájkovať na DPS súčiastky z obidvoch strán.

## Zhrnutie:

- > nutné vŕtané DPS drahé
- > problém trhania medi pri strihaní vývodov
- > veľmi drahé automatické tvarovače vývodov súčiastok
- > nie je možné sériovo spájkovať na DPS obojstranne

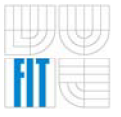

2007

### 6.2.3.2 VÝHODY A NEVÝHODY POVRCHOVEJ MONTÁŽE - SMT

Výhoda SMD súčiastok pre povrchovú montáž spočíva hlavne v miniatúrnom prevedení ich puzdier a v ich ľahkosti. Vďaka zmenšeniu puzdier je možné dosiahnuť až 50% zhustenie osadenia a tým i zmenšenie výslednej DPS. Pri malých rozmeroch súčiastok je možné s ďaleko menším rizikom navrhovať obvody, ktoré môžu byť vystavené i väčším mechanickým rázom a chveniu, poprípade i vyrobiť plošné spoje vytvorené na ohybných fóliách. Odpadajú problémy s krehkosťou cínových spojov.

Nevýhodou SMD súčiastok je hlavne požiadavka na technologické vybavenie pre osadzovanie a bez neho je použitie SMD problematické. Ďalšia nevýhoda miniaturizácie je už v samotnom návrhu DPS. Ťahanie ciest v zhustenom návrhu a s relatívne veľkými spájkovacími plochami súčiastok. Ďalšou negatívnou vlastnosťou takýchto návrhov je i nadmerné namáhanie ciest veľkými prúdmi. Chladenie výkonových súčiastok v puzdre SMD začína byť poslednou dobou tiež citeľný problém. Je nutné vytvoriť patrične veľké chladiace plochy priamo v medi .

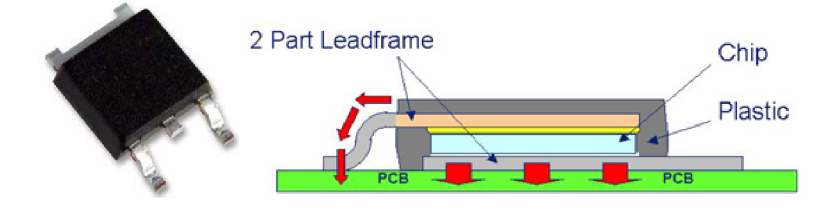

Obr. 6.10: DPAK - spôsob chladenia

Chýba ucelená norma pre puzdra SMD súčiastok. S tým súvisí problém so značením súčiastok. Na klasickej súčiastke je dostatok miesta pre označovanie typu súčiastky i pre značku výrobcu a dátum výroby poprípade ďalšie pomocné kódy výrobcu. Na SMD súčiastkach je možné len ťažko napísať kód súčiastky. To vyžaduje aby výrobca aplikácií respektíve užívateľ SMT technológie používal prevodné tabuľky na klasické značenie. Najväčší zápor povrchovej montáže SMT je v osadzovaní. Prvým predpokladom kvalitného osadenia je výborná spájkovateľnosť PCB. Je doporučené mať na plôškach nanesený HAL (pocínovanie medi - uľahčuje spájkovanie) alebo aspoň pasiváciu (chemické zdrsnenie povrchu medi) určenú pre SMT. Proti vzniku skratu pod súčiastkami je doporučené mať na PCB tiež nespájkovaciu masku . Pre ručné osadzovanie je nutné mať aspoň lupu, jemnú pinzetu a mikropájku s úzkym hrotom. Pre prenášanie súčiastok zo zásobníku na PCB je dobré mať vákuovú pinzetu. (9)

DPS popisovaného systému bola vyrobená s nasledujúcou špecifikáciou:

- > obojstranný prekovený plošný spoj
- > povrchová úprava HAL Sn63Pb37
- $\triangleright$  nespájkovacia maska z obidvoch strán
- > jednostranná sieťotlač zo strany súčiastok

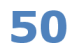

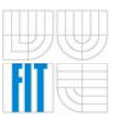

### **ni** Riadiaca jednotka klimatizácie do automobilu

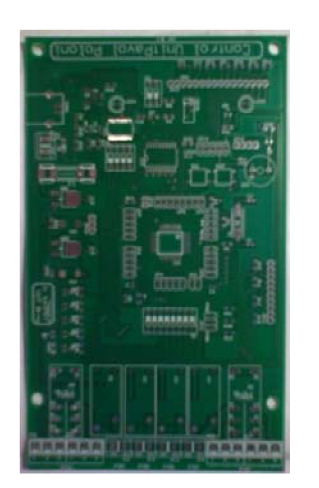

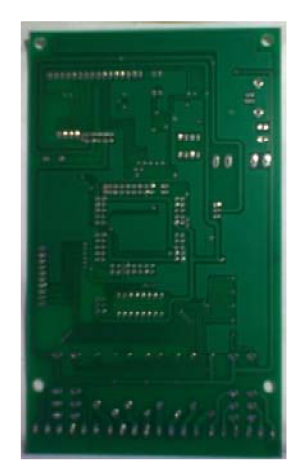

Obr. 6.11: Neosadená DPS RJ klimatizácie

## 6.2.4 DVOJVRSTVOVÁ DOSKA

Niekedy je nutné, aby plošný vodič bol prepojený s druhou vrstvou, a tým sa umožnilo jeho kríženie s iným plošným vodičom na pôvodnej vrstve. Toto bol hlavný dôvod, prečo je popisovaný ES navrhnutý na obojstrannú DPS. U viacvrstvových dosiek vyrobených popísaným spôsobom takýto prechod z jednej vrstvy na druhú by vyžadoval otvor prechádzajúci všetkými základnými doskami. To znamená, že žiadny iný plošný vodič v ktorejkoľvek inej vrstve by nemohol prechádzať v priestore prepojovacieho otvoru, lebo by došlo ku spojeniu s plošným vodičom prechádzajúcim z jednej vrstvy na druhú. U dosiek s veľmi tesným rozmiestnením súčiastok a obrazcov by to spôsobilo značné straty užitočnej plochy. Viacvrstvové dosky je možné tiež vyrobiť z dvojstranných základných dosiek s prepojovacími otvormi pre prechod z jednej vrstvy na druhú, vyvítanými a prekovenými. Vzhľadom k tomu, že jednotlivé základné dosky u viacvrstvových dosiek sú oveľa tenšie než dvojvrstvové dosky zrovnateľných rozmerov, môžu byť rozmery prepojovacích plôšok a otvorov slúžiacich k prepojeniu jednotlivých vrstiev menšie než spájkovacie plôšky a prepojovacie alebo súčiastkové otvory vŕtané po zlepení základných vrstiev. To predstavuje ďalšiu úsporu užitočnej plochy dosky . Dvojvrstvové základné dosky sú oddelené izolačnými vrstvami, čo dovoľuje vytvoriť na ľubovoľnom mieste dosky toľko prepojovacích bodov, koľko je vo viacvrstvovej doske dvojvrstvových základných dosiek.

### **6.2.5 POPIS**

Väčšina dosiek s plošnými spojmi je na strane súčiastok opatrená popisom, ktorý zahrňuje polohu všetkých súčiastok a ich referenčné očíslovanie. Tento popis sa spravidla prevádza v bielej farbe sieťotlačou. U dosiek pomerne jednoduchých alebo dosiek s obmedzeným počtom súčiastok stojí za úvahu zahrnúť všetky významné údaje popisu do leptaného medeného obrazca. Tým sa usporia náklady na vytvorenie matrice a sita a náklady na zhotovenie popisu

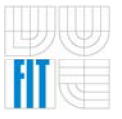

u každej vyrobenej dosky . Pokiaľ sa zvolí tento spôsob popisu, mal by byť vykonaný v takej veľkosti, aby nemohlo dôjsť k vyradeniu inak prípustnej dosky len preto, že popis nebude čitateľný. Takýto popis v medi môže poskytnúť rýchlu orientáciu o kvalite vyrobenej dosky i o kvalite leptania.

## 6.2.6 NESPÁJKOVACIA MASKA

Niekedy sa DPS opatrujú nespájkovacou maskou . Je to farba odolná teplu a nanášaná na stranu spájkovania s výnimkou spájkovacích plôšok, ktoré budú skutočne spájkované . Jej účelom je zabrániť, aby pri spájkovaní nedošlo k nežiaducemu spojeniu susedných plošných vodičov. Podobne ako popis dosky aj nespájkovacia maska sa vytvára na povrchu dosky sieťotlačou. Niektoré druhy materiálov pre vytváranie nespájkovacej masky vyžadujú vytvrdenie pri vysokých teplotách, čo môže neskôr spôsobiť skrútenie hotových dosiek. Nespájkovacia maska by sa nemala zameniť s ochranným povlakom, obvykle nanášaným štetcom alebo striekaním na montované dosky ako ochrana proti vplyvom prostredia.

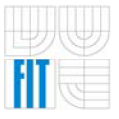

# **7 SOFTWAR E**

Keďže dokument je zameraný na kompletný vývoju ES ako celku, budeme sa aj jeho softwarovej časti venovať prehľadovo. V jednotlivých podkapitolách rozoberieme možnosti programovania a softwarovej obsluhy jednotlivých periférií pripojených k MCU. Software pre RJ klimatizácie je možné nájsť v prílohe a je v dostatočnej miere komentovaný, takže sa ním v tomto dokumente nebudeme zaoberať. Skôr nahliadneme na jeho súčasti, ktoré si zaslúžia väčšiu pozornosť z pohľadu ES ako vývojového kitu, aby prípadný záujemca mohol využiť ponúkané možnosti vývojovej dosky pre vlastné potreby. Kapitola sa bude zaoberať najmä programovaním A/Č prevodníku (v systéme RJ klimatizácie využívame na meranie teploty), alfanumerického LCD a klávesnice.

# 7.1 A/Č PREVODNÍK

Deje prebiehajúce v prirodzenom prostredí, ktorého sme súčasťou je možné označiť za analógové, pričom nami používaný MCU je číslicové (digitálne) zariadenie. Ak požadujeme, aby zariadenie bolo schopné spracovať analógové signály z vonkajšieho okolia, potom je výhodné, aby toto zariadenie obsahovalo technický prostriedok (prevodník) umožňujúci previesť hodnotu analógového signálu v danom čase do číslicovej (digitálnej) podoby , tzv. *vzorku.* Takýto prostriedok býva označovaný pojmom *analógovo-číslicový prevodník,*  respektíve *AD prevodník* (Analog to Digital). Príkladom systémov využívajúcich AD prevodník sú digitálne meracie prístroje, prístroje pre digitálny záznam a prenos obrazu a zvuku, *meranie teploty*, apod.

Obecný systém prevádzajúci AD prevod je možné považovať za systém zložený z troch blokov.

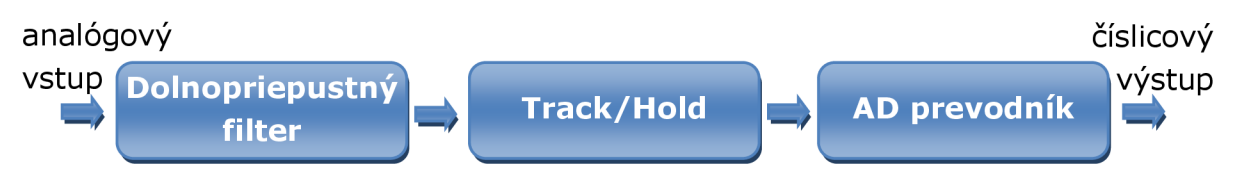

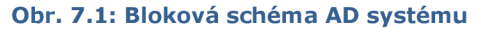

Nakoľko väčšina AD prevodníkov vyžaduje, aby analógový signál zostal behom prevádzania AD prevodu nezmenený , býva AD prevodníku predradený obvod typu sample and hold alebo track and hold, tzn. obvod, ktorý je schopný zistiť a uchovať hodnotu sledovanej analógovej veličiny do doby , pokiaľ bude AD prevod dokončený. Pre správne vzorkovanie analógovej veličiny musí byť zaistené, aby podľa *Shannonovho vzorkovacieho teorému* platilo, že vzorkovacia frekvencia AD prevodníku musí byť aspoň 2x väčšia ako najvyššia frekvencia obsiahnutá vo vzorkovanom signáli. V opačnom prípade môže dôjsť k tzv . *aliasingu.* V praxi preto býva obvodu typu *sample/track and hold* predradený

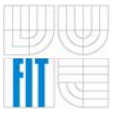

2007

obvod typu dolno-priepustný filter, ktorého úlohou je z analógového signálu odfiltrovať nežiaduce vysokofrekvenčné zložky s cieľom znížiť možnosť chybného vzorkovania na minimum .

V MCU rady HCS08 je použitá *LSA* (Linear Successive Approximation lineárna postupná aproximácia) metóda AD prevodu. Metóda patrí skôr k pomalším a väčšinou býva realizovaná pomocou tzv. siete kondenzátorov, ktorá plní funkciu obvodu typu *sample/track and hold.* 

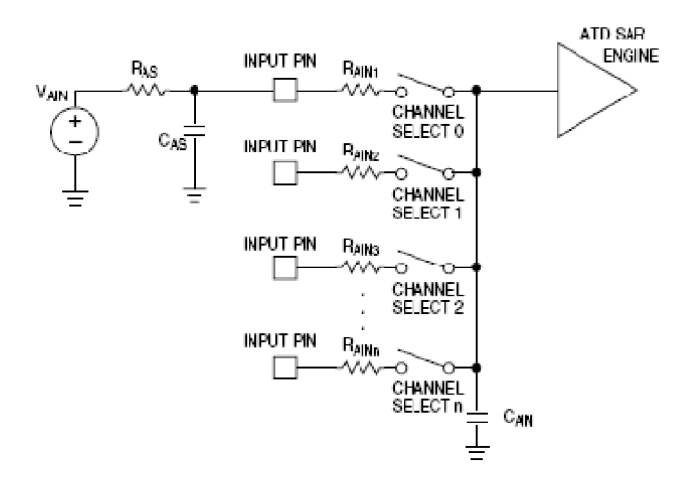

Obr. 7.2: Obvod *sample and hold* v HCS08 (2)

K dôležitým parametrom AD prevodu MCU MC9S08GT60 patria:

- > 8 časovo multiplexovaných AD vstupov
- > *LSA* metóda
- > jednorázový alebo nepretržitý AD prevod
- > možnosť programového testovania príznaku "AD prevod dokončený" pri použití vyzývania (pooling)
- možnosť generovania prerušenia pri dokončení AD prevodu
- > nastaviteľná frekvencia AD prevodu
- > možnosť voľby šírky vzorku (8/10 bitov) a spôsob uloženia vzorku v dátovom registri pre AD prevod (1)

# 7.1.1 PROGRAMOVANIE A/Č PREVODNÍKU

Práca s AD prevodníkom znamená pre programátora obsluhu jeho registrov, čo je typickým rysom obsluhy aj ostatných periférií. Nastavenie parametrov, zistenie stavu ako aj získanie hodnoty vzorku je prístupné pomocou nasledujúcich registrov.

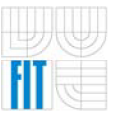

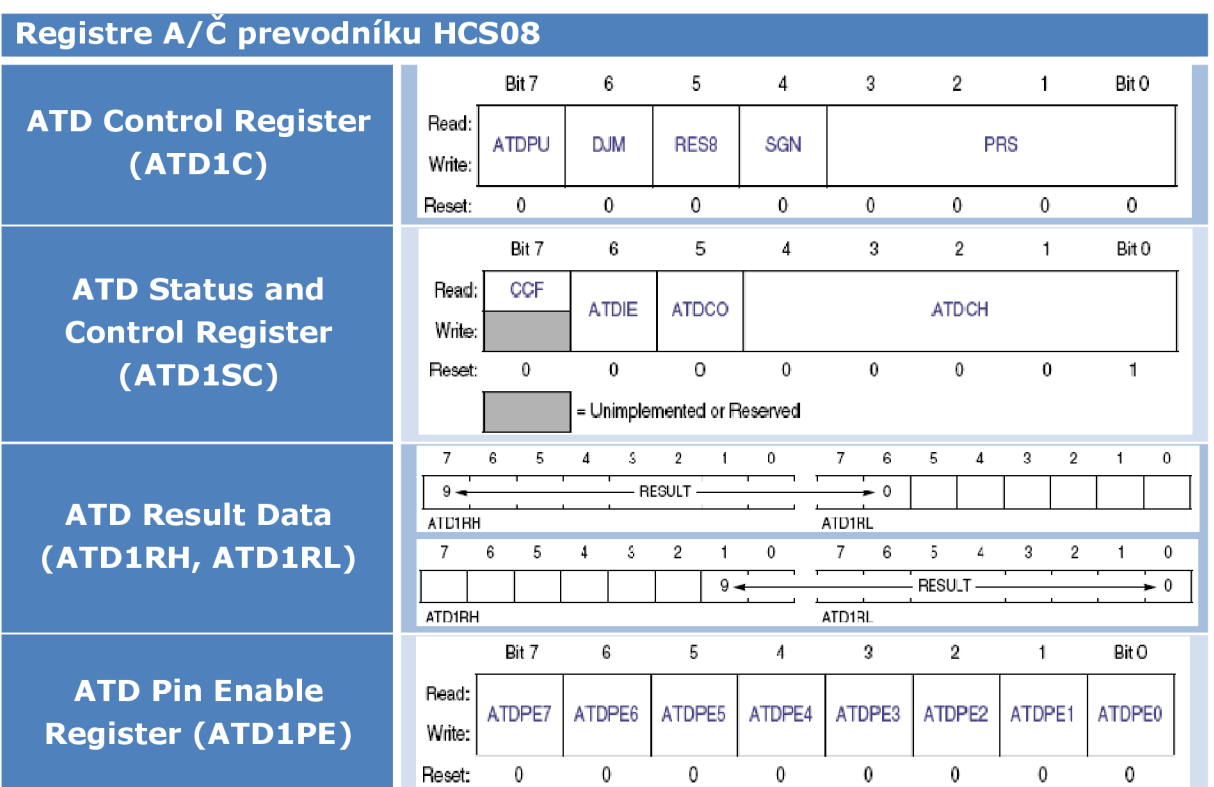

Obr. 7.3: Registre A/Č prevodníku (2)

Význam jednotlivých bitov nebudeme bližšie rozoberať, ich popis nájdeme v Data Sheet zvoleného MCU (literatúra (2)).

# **7.2 ALFANUMERICKÝ DISPLEJ**

Slúži k zobrazovaniu reťazcov znakov. Je schopný zobraziť dva riadky po 16 znakov s možnosťou ponechať, či skryť textový kurzor. Jednotka displeja obsahuje dva porty, dátový a riadiaci. Dátové bity *d0-d<sup>7</sup>* predstavujú ASCII kód zobrazeného znaku, poprípade kód inštrukcie. Bit **R/W** určuje, či sa jedná o zápis (hodnota log. 0) alebo čítanie (hodnota log. 1) z pamäti a nakoniec bit **RS** popisuje význam dátových bitov, ktoré môžu obsahovať kód inštrukcie (hodnota log. 0) alebo ASCII kód znaku (hodnota log. 1).

Jednotka displeja obsahuje *DDRAM* (Display Data RAM) kontrolér. Ten ukladá ASCII kódy znakov prijatých počas operácie zápisu. Naraz môžu byť zobrazené len 2 riadky po 16 znakoch, pamäť má však kapacitu až 80B. Pamäť je organizovaná v jednom riadku.

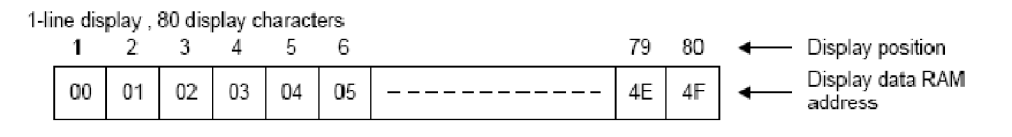

Obr. 7.4: Organizácia RAM pamäti LCD (10)

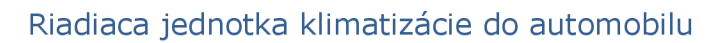

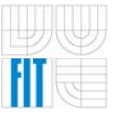

Na generovanie znakov sú k dispozícii dva generátory:

- *> ROM generátor* (CG ROM Character Generator ROM): používa 8-bitový kód znaku a umožňuje generovať 160 znakov s rozlíšením 5x7 a 32 s rozlíšením 5x10.
- *> RAM generátor* (CG RAM Character Generator RAM): Užívateľ si môže ľahko vytvoriť vlastné znaky (8 znakov s rozlíšením 5x7 a 4 znaky s rozlíšením 5x10).

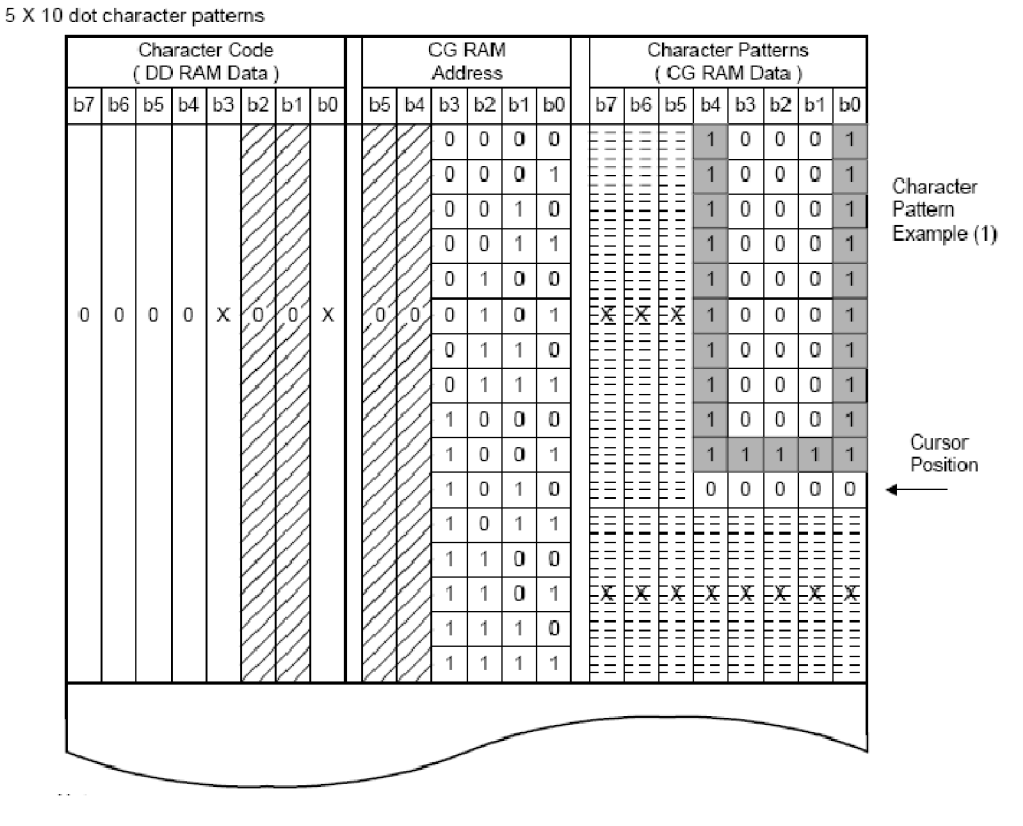

#### Obr. 7.5: Vytvorenie znaku 5x10 (10)

Čítač inštrukcií (Adress Counter) je vnútorný register kontroléru displeja, ktorý ukazuje na aktuálnu adresu. Pri inicializácii je implicitne nastavený na hodnotu *OOh* a pri uložení ASCII znaku na adresu na ktorú ukazuje, vždy zvýš i svoju hodnotu o jedna .

### 7.2.1 INŠTRUKCIE

Po prijatí inštrukcie začne kontrolér displeja inštrukciu okamžite vykonávať. Riadiace bity *RS* a R/W určujú smer prenosu a typ prenášaných dát.

Podrobnejší popis jednotlivých inštrukcií, ako aj význam jednotlivých bitov je vysvetlený v Data Sheet použitého displeja (literatúra (10)).

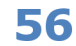

| <b>Inštrukcia</b>                    | <b>Kód</b>     |                |                 |                 |                 |                |                 |                 |                         |                 |  |
|--------------------------------------|----------------|----------------|-----------------|-----------------|-----------------|----------------|-----------------|-----------------|-------------------------|-----------------|--|
|                                      | <b>RS</b>      | R/W            | DB <sub>7</sub> | DB <sub>6</sub> | DB <sub>5</sub> | DB4            | DB <sub>3</sub> | DB <sub>2</sub> | DB1                     | DB <sub>0</sub> |  |
| vymazanie displeja                   | 0              | 0              | 0               | 0               | 0               | 0              | 0               | 0               | 0                       | 1               |  |
| návrat domov                         | $\overline{0}$ | 0              | $\overline{0}$  | $\overline{0}$  | 0               | 0              | $\overline{0}$  | $\overline{0}$  | 1                       | $\sf X$         |  |
| režim vstupu                         | $\overline{0}$ | $\overline{0}$ | $\overline{0}$  | $\overline{0}$  | $\Omega$        | $\overline{0}$ | 0               | $\overline{1}$  | I/D                     | S               |  |
| vypnutie/zapnutie<br>displeja        | $\overline{0}$ | $\overline{0}$ | $\overline{0}$  | $\overline{0}$  | $\overline{0}$  | 0              | $\overline{1}$  | D               | C                       | B               |  |
| posun kurzora<br>alebo displeja      | $\overline{0}$ | $\overline{O}$ | $\overline{O}$  | $\overline{0}$  | $\overline{O}$  | 1              | S/C             | R/L             | $\times$                | $\times$        |  |
| množina funkcií                      | $\overline{0}$ | 0              | $\Omega$        | $\overline{0}$  | 1               | <b>DL</b>      | N               | F               | $\overline{\mathsf{X}}$ | X               |  |
| nastavenie<br><b>CG RAM adresy</b>   | $\overline{0}$ | $\overline{O}$ | $\overline{0}$  | $\mathbf{1}$    | a               | a              | a               | a               | a                       | a               |  |
| nastavenie<br><b>DD RAM adresy</b>   | $\overline{0}$ | $\overline{O}$ | 1               | a               | a               | a              | a               | a               | a                       | a               |  |
| prečítanie adresy<br>a príznaku busy | $\overline{0}$ | 1              | <b>BF</b>       | a               | a               | a              | a               | a               | a                       | a               |  |
| zápis znaku                          | $\mathbf{1}$   | 0              | d               | d               | d               | d              | d               | d               | d                       | d               |  |
| prečítanie znaku                     | 1              | 1              | d               | d               | d               | d              | d               | d               | d                       | d               |  |

Obr. 7.6: Tabuľka inštrukcií alfanumerického displeja

# 7.2.2 ZÁPIS ZNAKU NA DISPLEJ

ASCII kód znaku posielame pri 4-bitovom rozhraní v dvoch cykloch, najprv významnejšie (horné) bity slova potom menej významné (dolné) 4 bity.

| No.            | Instruction                                                                                               | Display | Operation                                                                                                    |  |  |
|----------------|----------------------------------------------------------------------------------------------------|---------|----------------------------------------------------------------------------------------------------|--|--|
| 1              | Power on . ( SPLC780A1 starts initializing )                                                              |         | Power on reset . No display .                                                                                                    |  |  |
| $\overline{2}$ | Function set<br>RS R/WDB7DB6DB5DB4<br>$\Omega$<br>$\Omega$<br>0<br>0<br>0                                 |         | Set to 4-bit operation.                                                                                                    |  |  |
| 3              | Function set<br>$\Omega$<br>$\Omega$<br>0<br>0<br>0<br>1<br>X<br>0<br>$\Omega$<br>$\Omega$<br>0<br>X      |         | Set to 4-bit operation and select 1-line<br>display line and character font.                                                                |  |  |
| 4              | Display on / off control<br>$\Omega$<br>$\Omega$<br>0<br>0<br>0<br>0<br>0<br>$\Omega$<br>1<br>1<br>1<br>0 |         | Display on .<br>Cursor appears.                                                                                                    |  |  |
| 5              | Entry mode set<br>$\Omega$<br>0<br>0<br>0<br>0<br>0<br>0<br>0<br>1<br>0<br>0                              |         | Increase address by one .<br>It will shift the cursor to the right when<br>writing to the DD RAM / CG RAM.<br>Now the display has no shift. |  |  |
| 6              | Write data to CG RAM / DD RAM<br>$\Omega$<br>$\Omega$<br>0<br>1<br>$\Omega$<br>1<br>1<br>$\Omega$<br>1    | w       | Write "W".<br>The cursor is incremented by one and<br>shifted to the right.                                                                 |  |  |

4-Bit operation and 8-digit 1-line display (using internal reset)

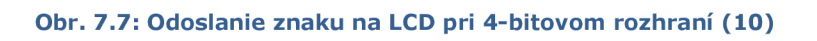

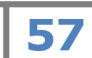

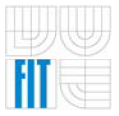

## 7.2.3 INICIALIZÁCIA DISPLEJA

Znamená nastavenie režimu displeja pri spustení. V prvom rade 3-krát po sebe nastavujeme šírku prenosu (4/8b) a následne počet riadkov. V našom prípade komunikuje displej s MCU pomocou 4-bitového dátového rozhrania.

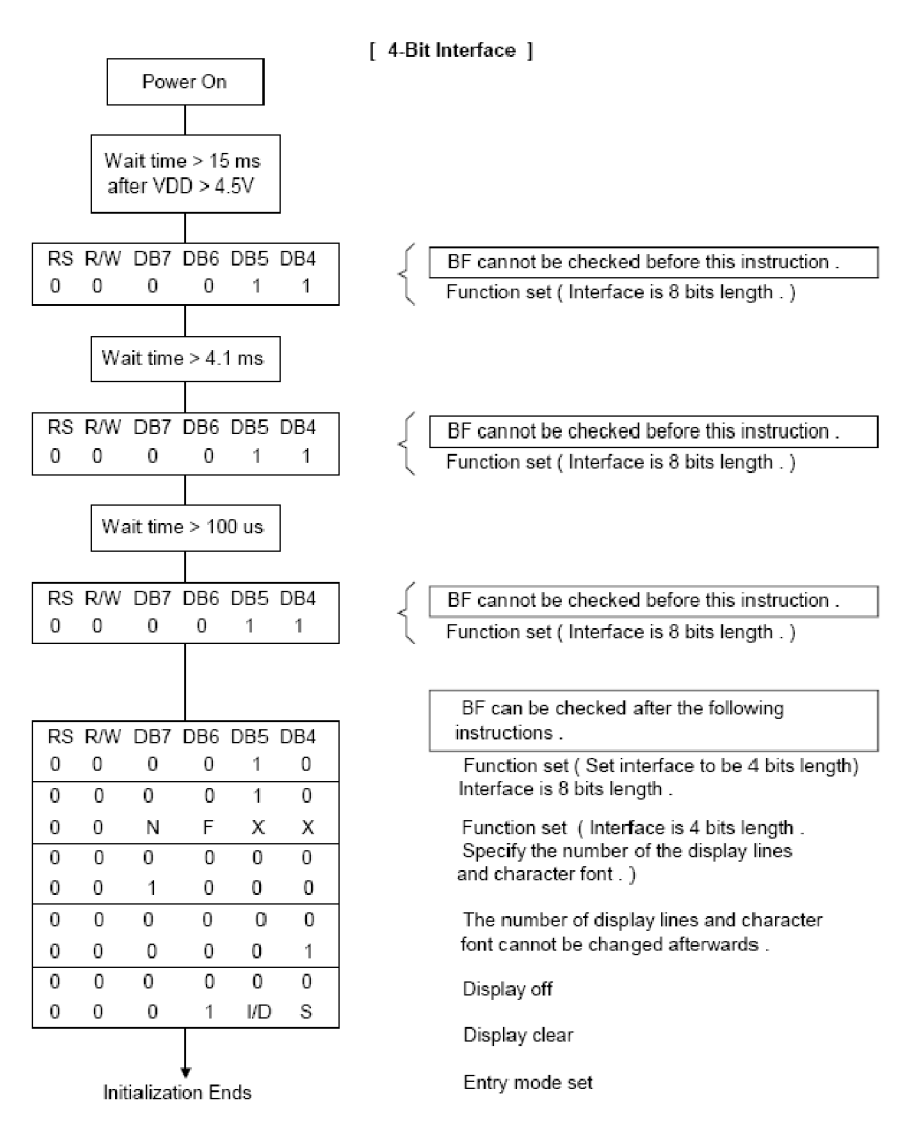

Obr. 7.8: Inicializácia displeja pri 4-bitovom rozhraní (10)

# **7.3 KLÁVESNICA**

Princíp detekcie užívateľom stlačeného tlačidla programovými prostriedkami je založený na nasledujúcej myšlienke:

- 1. Detekcia zostupnej hrany signálu *U* na začiatku času *t<sup>0</sup>* (obr. 3.8) signalizuje, že užívateľ sa pravdepodobne pokúsil o stlačenie tlačidla.
- 2. Počkáme dobu  $t_2$ , behom ktorej užívateľ nie je schopný uvoľniť tlačidlo ( $t_2 \leq$  50ms) a po jej uplynutí máme istotu, že k zákmitom už nedochádza ( $t_2$  > niekoľko ms). Zvolíme teda 10ms  $\leq t_2 \leq$  50ms.

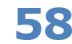

- 2007
- 3. Po uplynutí doby *t<sup>2</sup>* zistíme vzorku signálu *U.* Pokiaľ táto vzorka odpovedá úrovni logickej *0,* považujeme tlačidlo za stlačené, v opačnom prípade nie.

Z vyššie uvedeného príkladu je zrejmé, že k tomu, aby sme správne detekovali , či bolo alebo nebolo stlačené tlačidlo potrebujeme (s určitým časovým odstupom) získať dva vzorky signálu  $U$  - prvý (zostupná hrana končí v úrovni logickej 0) signalizuje pravdepodobné stlačenie tlačidla a druhá vzorka (ak odpovedá úrovni logickej 0) potvrdzuje stlačenie tlačidla za platné. Obdobne je možné popísať situáciu pri uvoľnení (rozopnutí) tlačidla užívateľom. Princíp programovej obsluhy tlačidlovej klávesnice vyjadruje nasledujúci stavový diagram.

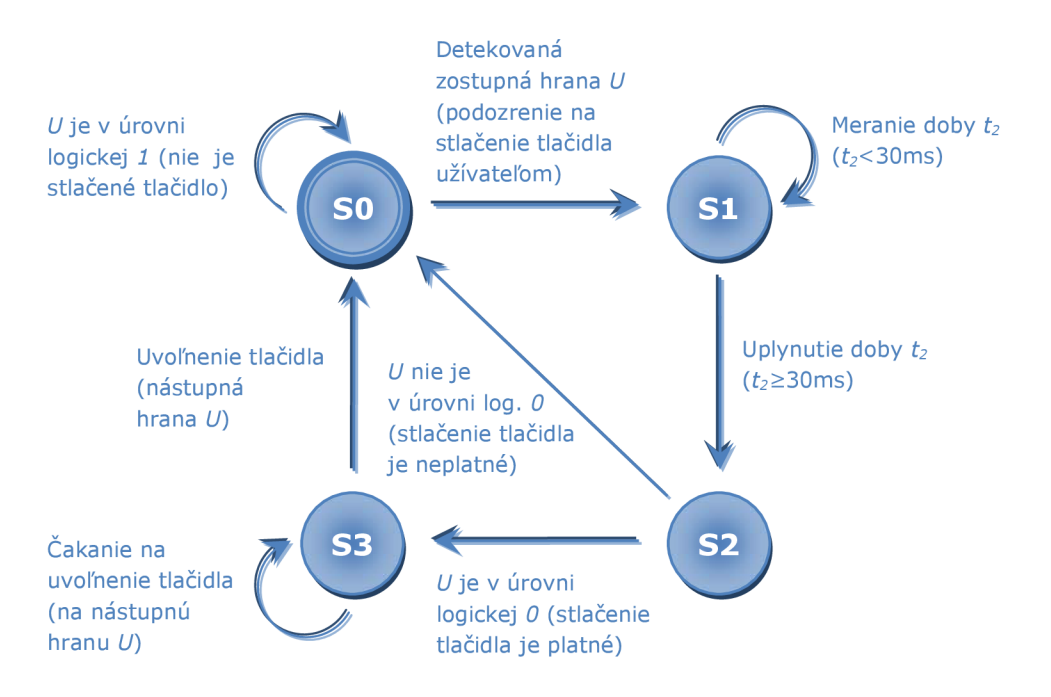

Obr. 7.9: Stavový diagram programovej obsluhy klávesnice (1)

Nakoľko sú tlačidlá usporiadané do matice, každé tlačidlo môžeme identifikovať pomocou *riadkového - i* a *stĺpcového - j* vodiča (kde 1 < *i* aj 7 < *4).*  Potom stlačené tlačidlo *KEY[i][j]* detekujeme tak, že aktivujeme stĺpcový vodič *j .*  stĺpca, v ktorom sa nachádza testované tlačidlo a prečítame hodnotu (log. 0 alebo 1) z i. riadku. Na základe tejto hodnoty (po programovej obsluhe zákmitov) rozhodneme, či bolo tlačidlo stlačené. Princíp detekcie stlačenia tlačidiel v zjednodušenej forme vyjadruje nasledujúci algoritmus :

```
Const number_of_rows := 4, number_of_cols := 3;
Var button value: bit;
For j:=1 to number_of_cols do begin
  Action();
  For i:=1 to number of rows do begin
    button_value := Read_Value_From_Row(i); 
    If(button_value_means_KEYB[i][j]_is_pressed)
```
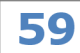

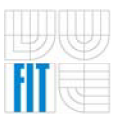

Riadiaca jednotka klimatizácie do automobilu

```
Then... 
         Else... 
          \dddot{\phantom{0}}End; 
End;
```
Nesmieme zabudnúť, že v prípade, keď nie je tlačidlo zopnuté, potom vodivá cesta medzi stĺpcovým a riadkovým vodičom je prerušená, daný vstup je odpojený a nachádza sa v nedefinovanom stave. Znamená to, že hodnota na čítanom (odpojenom) riadkovom vodiči môže byť ovplyvnená rôznymi šumami a nadobúdať nedefinovaných hodnôt. Preto je výhodné aby sme pre každú vstupnú bránu stanovili nejakú vopred definovanú hodnotu, ktorá bude prečítaná pokiaľ je táto brána odpojená . V našom prípade disponuje MCU tzv . *pull-up*  respektíve pull=down odpormi, ktoré nastavujú vstup na hodnoty log. 1 respektíve *log 0.* 

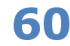

# **8 ZÁVER**

Pôvodným zámerom tejto práce bolo zostavenie univerzálnej vývojovej dosky s použitím MCU HCS08GT60 . Túto požiadavku som sa snažil v čo najväčšej miere dodržať a zároveň doplniť dosku o periférie, ktoré umožňujú použiť systém aj na riadenie konkrétnej aplikácie. Mojim cieľom bolo upraviť dosku na použitie v automobile ako riadiaca jednotka klimatizácie s možnosťou využitia výpočtovej kapacity aj na ďalšie funkcie zvyšujúce ponúkané možnosti vozidla respektíve komfort posádky. V podstate bude ES plniť úlohu palubného počítača, ktorého funkcie bude možné prispôsobovať vlastným požiadavkám.

Ťažiskom práce však bol hlavne návrh a výroba potrebného hardwaru. Aj keď to možno z počiatku nebolo zrejmé, ale je to určite náročná etapa vývoja ES. Pokiaľ sa vývojom zaoberá jedna osoba a systém je vyrábaný v malom počte kusov, je to nielen finančne náročné, ale hlavne je problematické nájsť firmu, ktorá ponúkne svoj tovar a služby aj na výskumné účely obvykle v malom množstve a za prijateľnú cenu. Či už sa jedná o nákup niektorých komponent (tu však bola v úvode kladená požiadavka, aby ich dostupnosť bola prijateľná) alebo výrobu DPS , respektíve jej osadenie. Toto bolo hlavným dôvodom, prečo som musel pri návrhu meniť na poslednú chvíľu puzdra QFN za QFP. Nakoniec však tieto komplikácie boli určite pre mňa veľkým prínosom nových informácií a skúseností aj mimo oblasť informatiky a elektroniky, ktorou sa zaoberám. Či už to bolo vlastnoručné osadenie kompletnej dosky vrátane súčiastok v *QFP* puzdre, tak aj nový rozhľad, ktorý som získal pri oslovovaní firiem a našej vzájomnej spolupráci.

V nasledujúcom výskume by som sa chcel viac zamerať na softwarovú stránku vyvíjaného ES *{firmware),* rozšíriť jeho možnosti o spojenie s centrálnou riadiacou jednotkou automobilu, čím získam nové ponúkané funkcie pre užívateľa. Príkladom je meranie spotreby , výpočet dojazdu, automatické zapínanie svetiel, stieračov (dažďový senzor) a autorádia, či tempomat. Je možné získať informácie z RJ alarmu, kedy by palubný počítač informoval užívateľa o presnom čase a spôsobe narušenia vozidla, napríklad pri indikácii otrasovým senzorom. Hlavnou témou , ktorú chcem rozvíjať aj na diplomovej práci by bolo rozšírenie ES o farebný , či dokonca displej typu *Touchscreen*  a funkciu, vďaka ktorej by bola riadiaca jednotka schopná sama naštartovať motor automobilu. Toto bude vyžadovať veľa úsilia, pretože momentálne neviem o možnostiach vhodnej detekcie naštartovaného motora za rôznych poveternostných podmienok . Rozmýšľal som o meraní odoberaného prúdu štartérom, ale to nechám na budúci výskum pri tvorbe diplomovej práce.

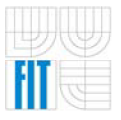

2007

1. Schwarz, J., Růžička, R. a Strnadel, J. Mikroprocesorové a vestavěné systémy . *Studijní opora.* Brno, 1. 2006.

2. MC9S08GB60 Data Sheet. [Online] Freescale, 12 2004. [http://www.freescale.com.](http://www.freescale.com)

3. Embedded systém . *WIKIPEDIA.* [Online] 2007. [http://cs.wikipedia.org.](http://cs.wikipedia.org)

4. Termistor. *Súčiastky ovládané teplotou.* [Online] <http://elektronika.yweb.sk> .

5. LCD Driver for the HC08/HCS08 . [Online] 2005. [http://www.freescale.com.](http://www.freescale.com)

6. FT232R USB UART I.C. Data Sheet. [Online] 2005. [http://www.ftdichip.com.](http://www.ftdichip.com)

7. 41 Series - Low profile PCB relays Data Sheet. [Online] [http://www.farnell.com.](http://www.farnell.com)

8. Desky s plošnými spoji - historie a současnost jejich výroby. [Online] <http://www.hw.cz> .

9. Úvod do Povrchové montáže - SMT. [Online] 2007. <http://www.smd.cz> .

10. LCD SPLC780A1 Data Sheet. [Online] 2000. [http://www.sunplus.com/.](http://www.sunplus.com/)

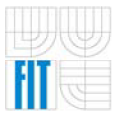

# **ZOZNA M PRÍLOH**

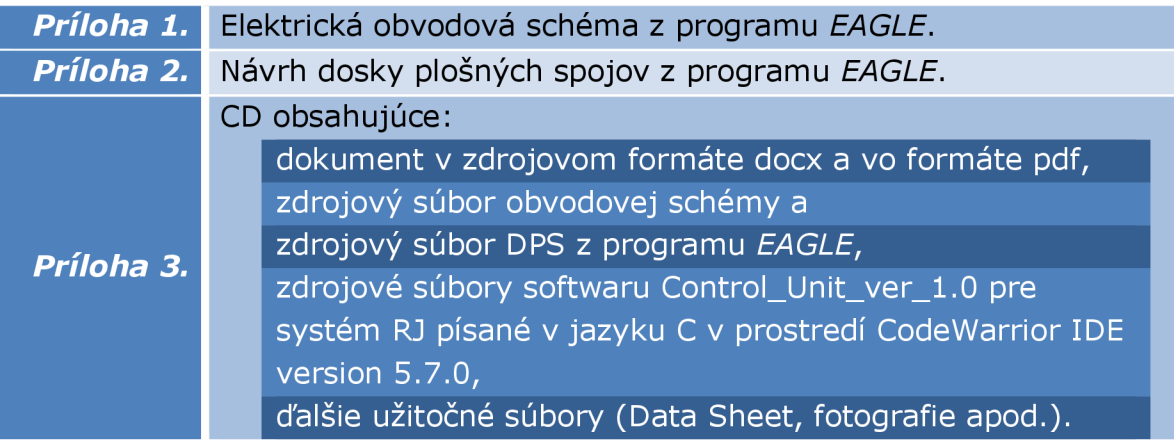

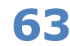

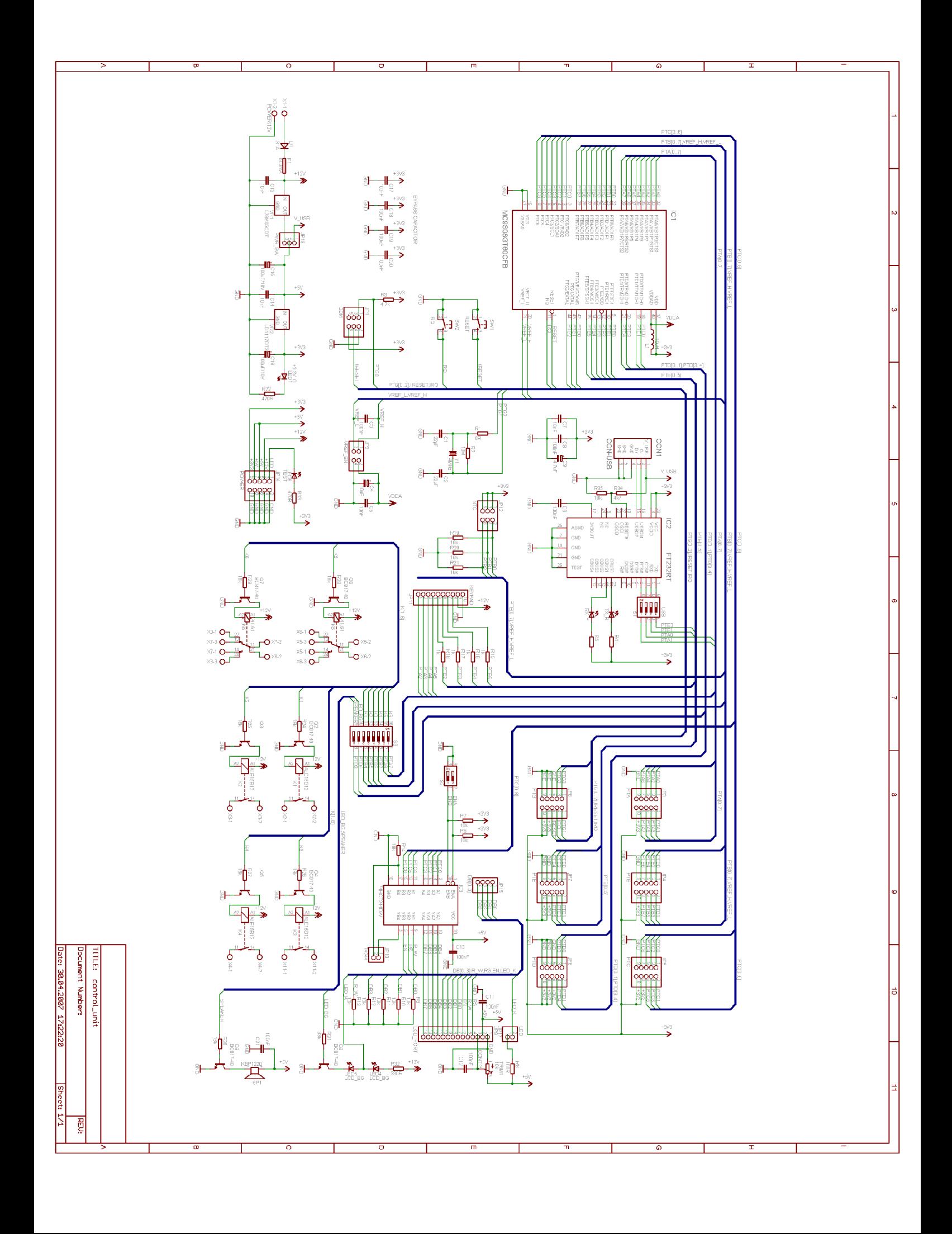

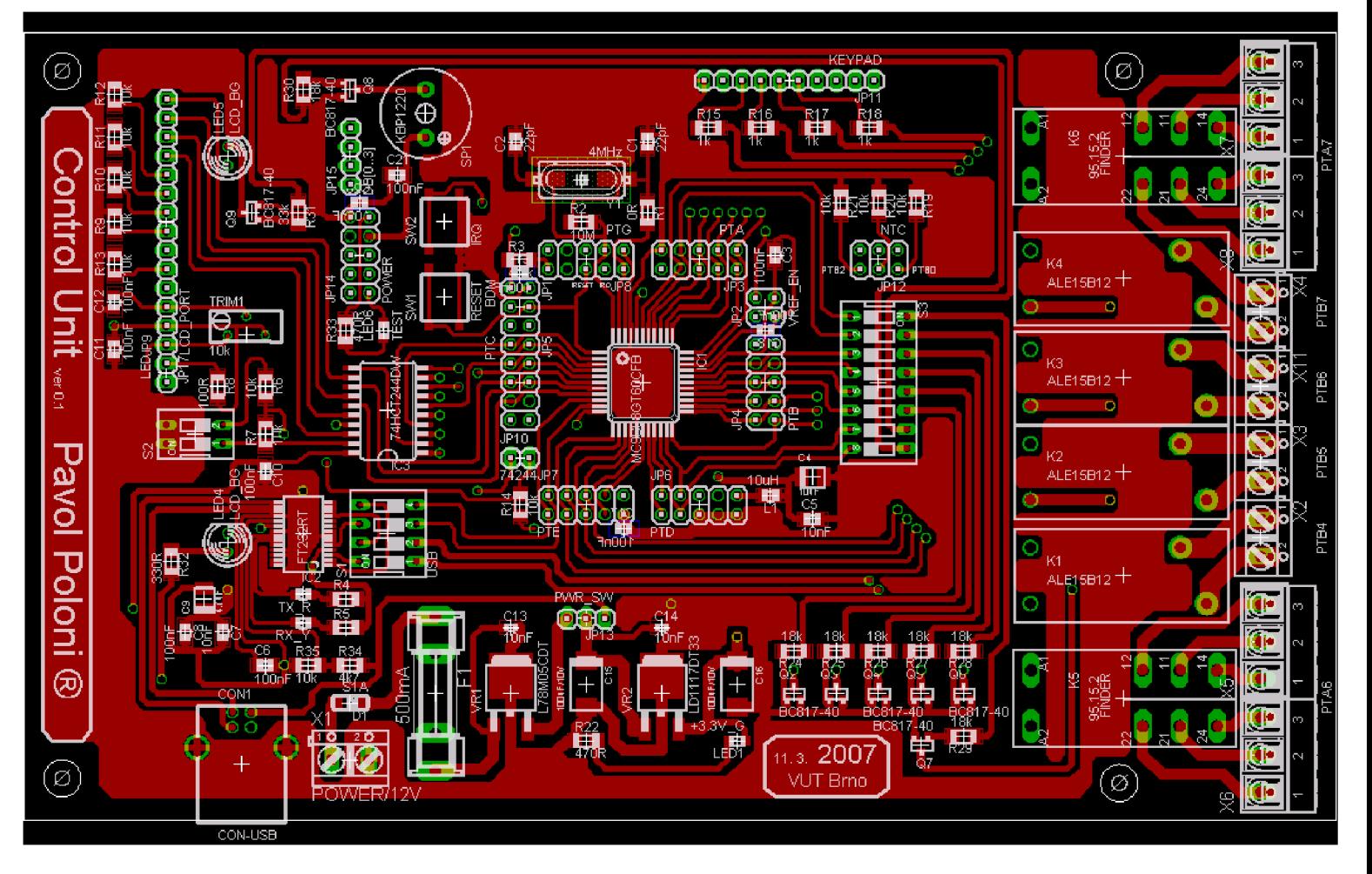

BOTTOM

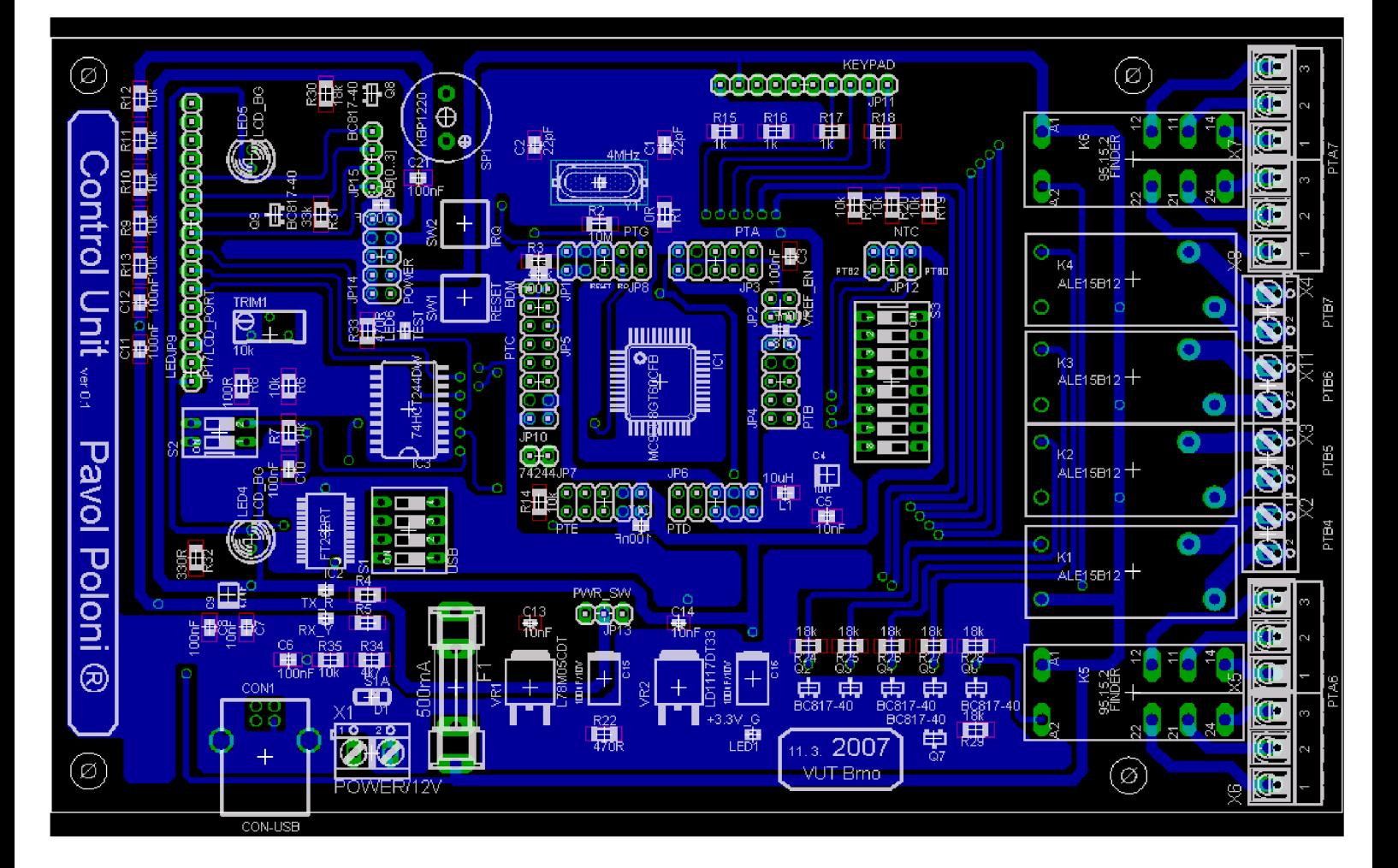